# ONERA

Comparaison calculs/expériences sur le refroidissement par Comparaison calculs/expériences sur le refroidissement par impact de jets subsoniques impact de jets subsoniques

> **Office National d'Études et d e Recherches Aérospatiales www.onera.fr**

### **Cadre de l'étude Cadre de l'étude**

#### **Projet MAEVA : collaboration Airbus/ONERA**

- Développer des outils de calculs prédictifs des transferts de chaleur locaux et globaux
- **Applications** 
	- Systèmes de dégivrage
	- Caissons abritant les équipements

Mesures expérimentales sur deux configurations de jets impactants :

**Jet froid unique impactant une paroi plane chauffée Example 13 Ligne de jets chauds impactant une paroi concave** 

#### **Contexte industriel Contexte industriel**

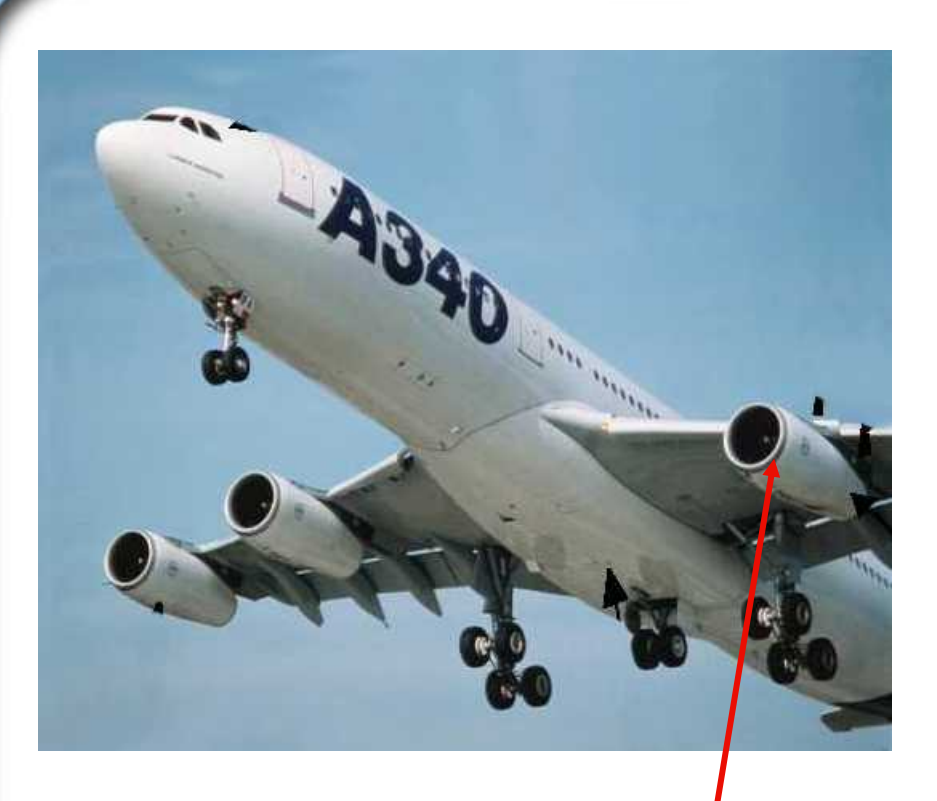

#### **Système antigivrage piccolo**

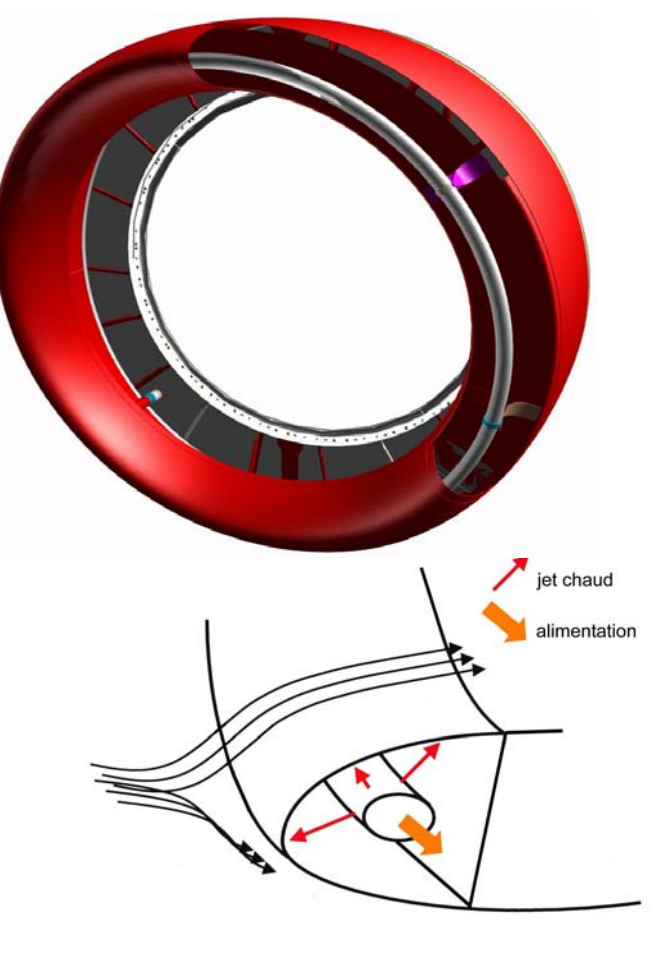

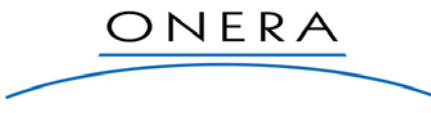

 $\Gamma_a$ 

# **Première configuration : jet unique impactant une paroi plane chauffée Première configuration : jet unique impactant une paroi plane chauffée**

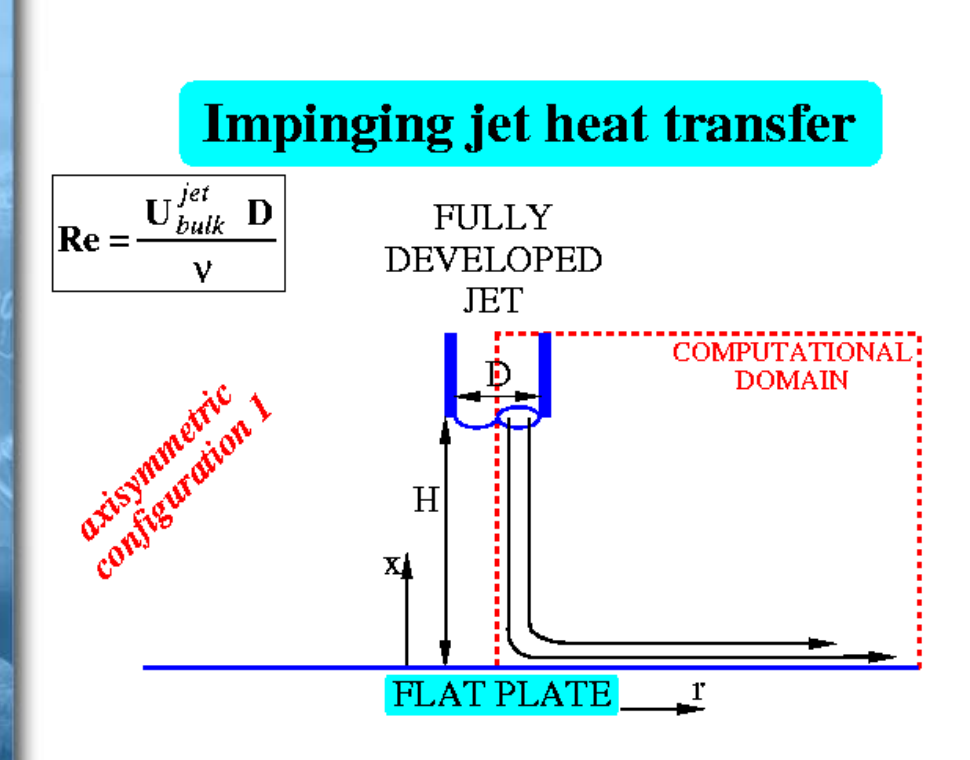

- Écoulement turbulent pleinement développé en entrée
- $\mathsf{Re}_{\mathsf{D}}$  = 23000
- $-H/D = 6$
- **Mesures expérimentales** effectuées à l'IMFT :
	- Mesures dynamiques :
		- PIV
		- $\bullet$ fil chaud
	- **Mesures thermiques** 
		- •Thermographie IR

ONERA

•Fil froid

#### **Simulations CEDRE : Présentation du code Simulations CEDRE : Présentation du code**

**Code de calcul multiphysique en maillages non** structurés généralisés à finalité énergétique :

Solveur Navier-Stokes

- Intégration en temps : explicite ou implicite
- Discrétisation spatiale : approche « Volumes finis »
- Solveurs diphasiques eulériens et lagrangiens
- Solveur de conduction
- **Possibilité de couplage entre les solveurs**

# **Simulations CEDRE : Maillage Simulations CEDRE : Maillage**

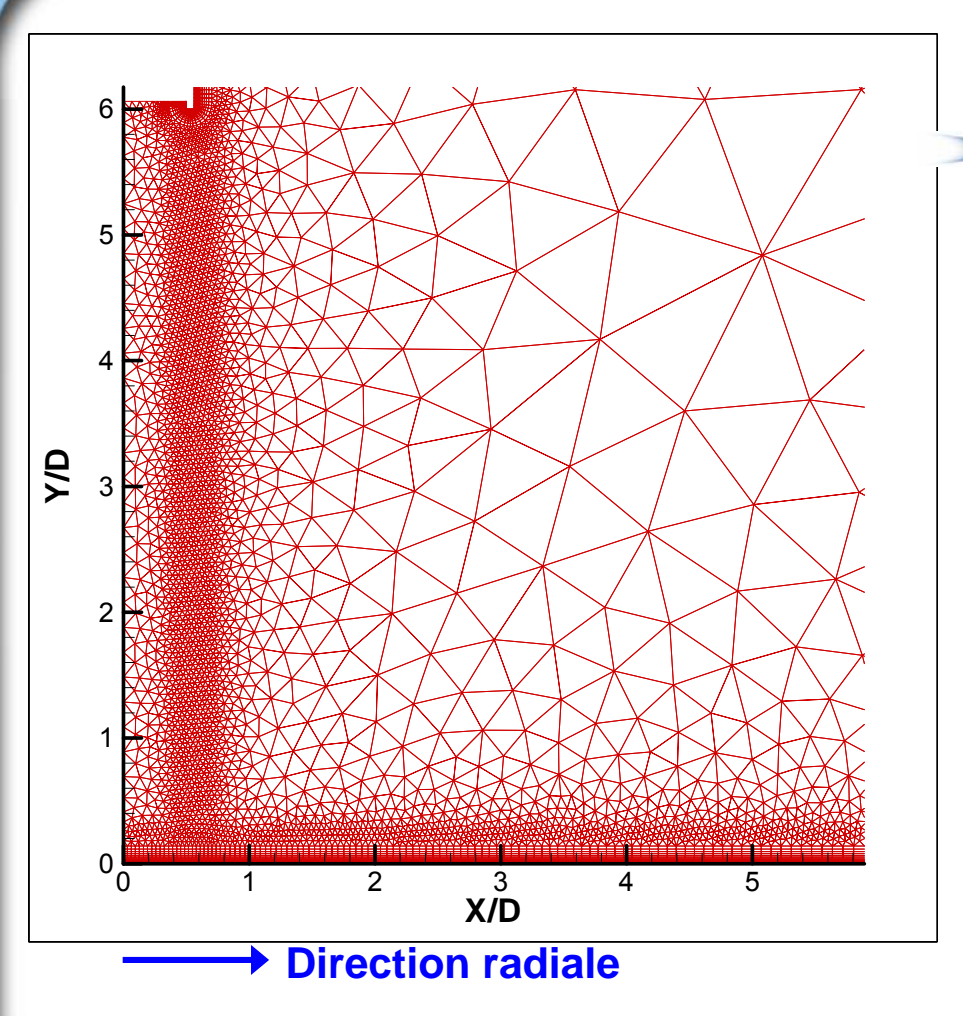

#### Maillage 2D axisymétrique :

- Triangles + quadrilatères près des parois pour bien capter les couches limites  $(y^+ < 1)$
- **-Raffinement du maillage dans** la couche de mélange
- Dimensions du domaine :
	- Hauteur : 7,5 D
	- Longueur (radiale) : 20 D

ONERA

12900 cellules

# **Simulations CEDRE : conditions aux limites Simulations CEDRE : conditions aux limites**

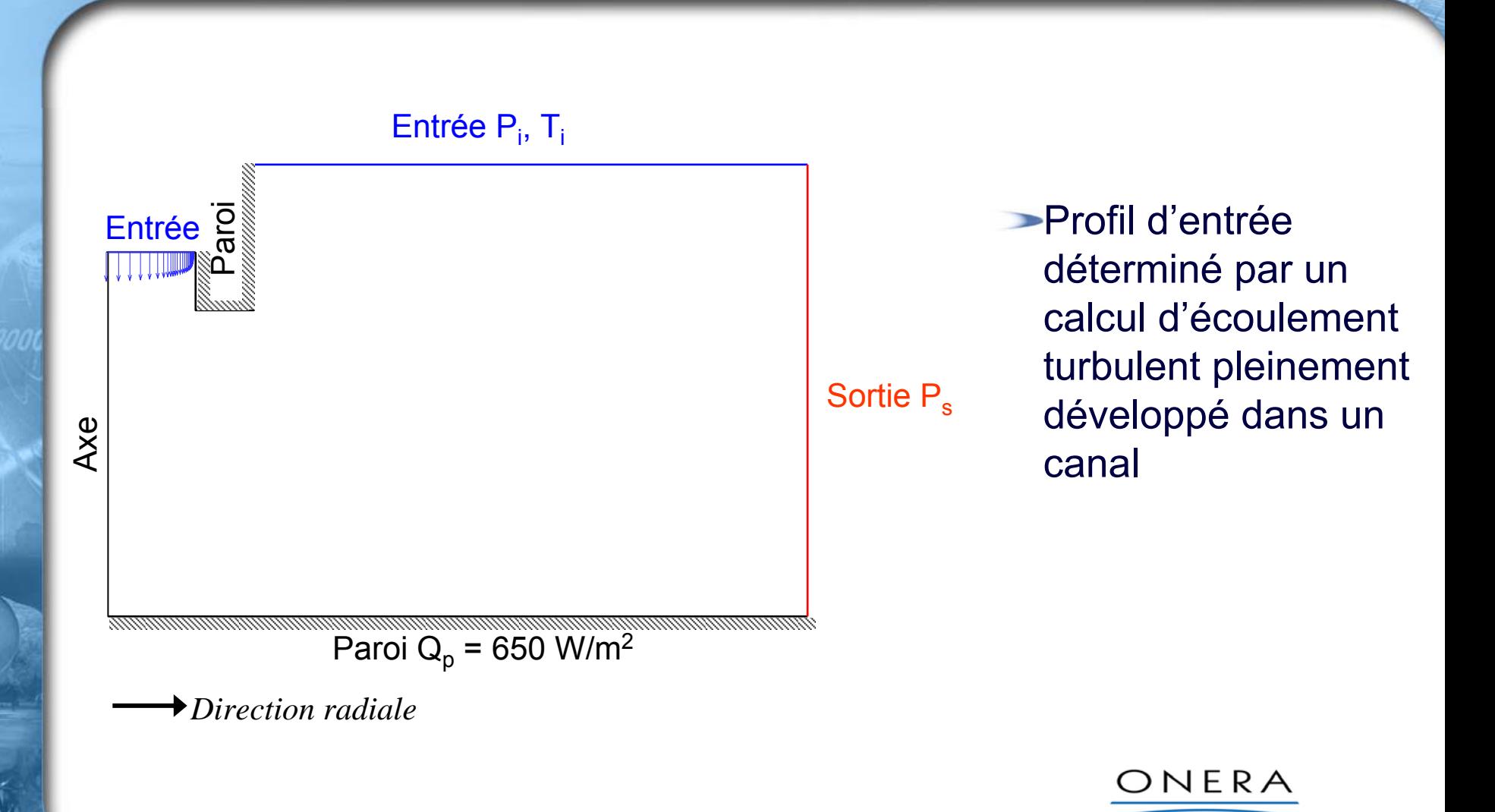

Page 7

#### **Simulations CEDRE : comparaisons des profils d'entrée calculés et expérimentaux Simulations CEDRE : comparaisons des profils d'entrée calculés et expérimentaux**

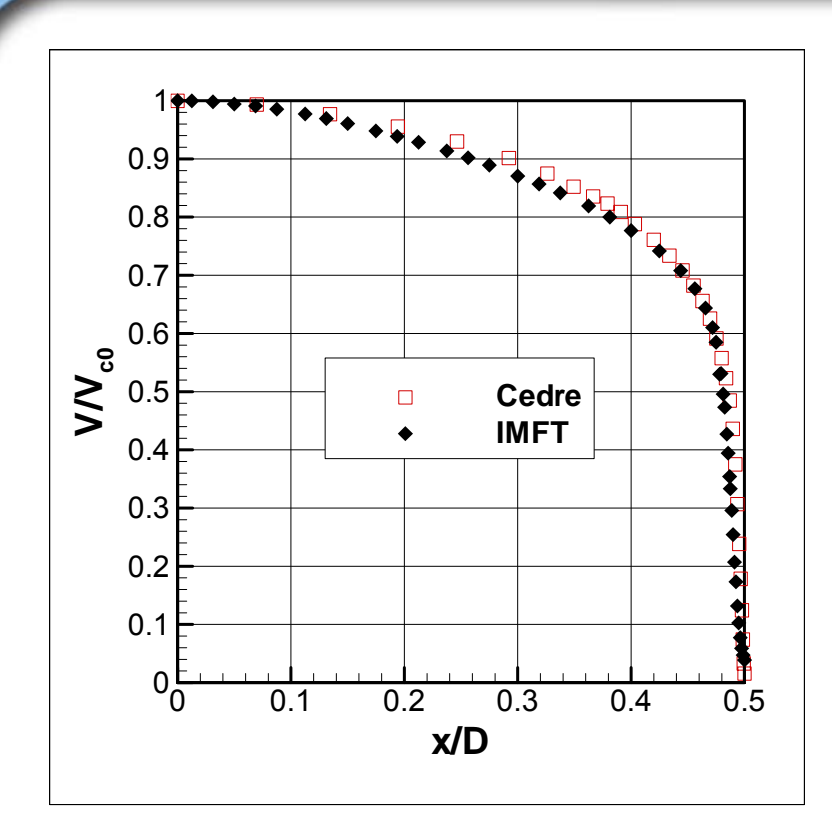

**Profil de vitesse**

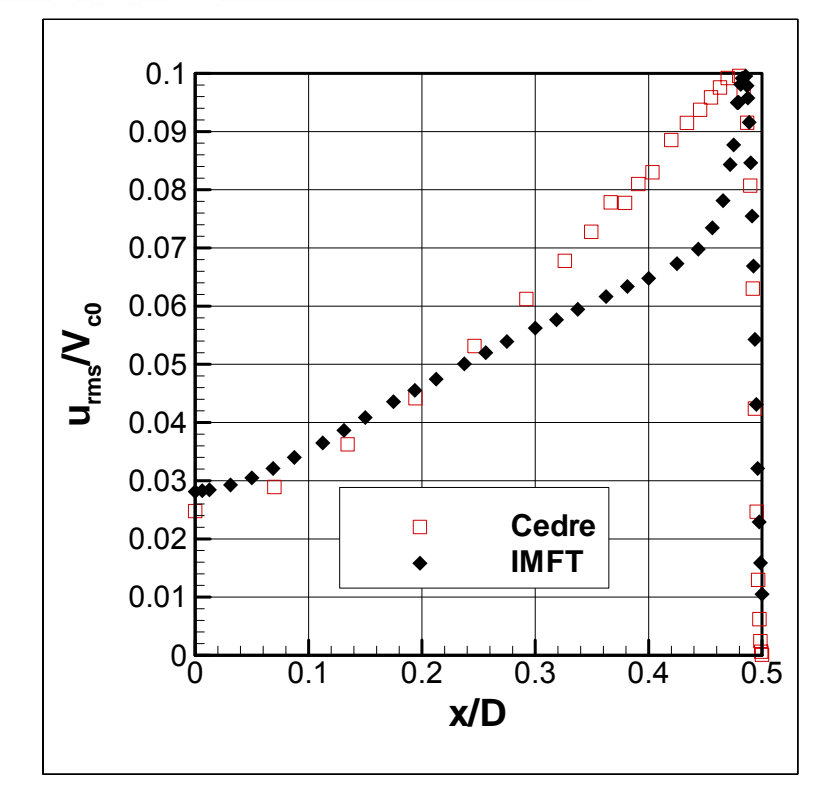

**Profil d'intensité turbulente**

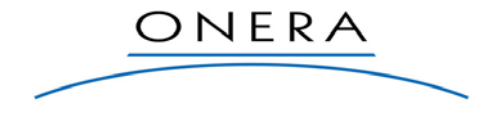

# **Simulations CEDRE : modélisation turbulente Simulations CEDRE : modélisation turbulente**

#### Difficultés :

- Les modèles k-ε surestiment le taux d'ouverture des jets axisymétriques
- Tendance connue des modèles de turbulence à surestimer le coefficient d'échange à l'impact

Solutions adoptées :

- Utilisation d'un jeu de constante « modifié » dans le modèle k-ε pour une meilleure prédiction de l'ouverture des jets axi :
	- Jeu de constantes « classique » :

 ${\rm c}_{\varepsilon1}$  = 1,44  ${\rm ;\ } {\rm c}_{\varepsilon2}$  = 1,92  ${\rm ;\ } {\rm \sigma}_{\rm k}$  = 1,0  ${\rm ;\ } {\rm \sigma}_{\varepsilon}$  = 1,3.

• Jeu de constantes « modifié » :

 $\mathbf{c}_{\varepsilon 1}$  = **1,5** ;  $\mathbf{c}_{\varepsilon 2}$  = **1,82** ;  $\mathbf{\sigma}_{\kappa}$  = **1,0** ;  $\mathbf{\sigma}_{\varepsilon}$  = **1,7**.

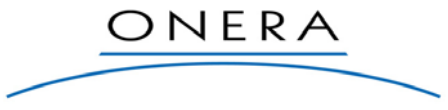

#### **Simulations CEDRE : modélisation turbulente Simulations CEDRE : modélisation turbulente (suite) (suite)**

Utilisation d'une condition de réalisabilité pour limiter la production de turbulence à l'impact :

$$
v_t = \frac{c_{\mu}k}{\max\left(\frac{\varepsilon}{k}, \alpha \sqrt{2c_{\mu}D^2}\right)} \Longrightarrow |u'v'| \le \frac{\sqrt{c_{\mu}}}{\alpha}k
$$
  
•  $C_{\mu} = 0.09$ 

• D = Déviateur du tenseur des déformations

$$
S_{ij} = \frac{1}{2} \left( \frac{\partial V_i}{\partial x_j} + \frac{\partial V_j}{\partial x_i} \right)
$$

$$
D_{ij} = S_{ij} - \frac{1}{3} S_{kk} \delta_{ij}
$$

• α est la constante de réalisabilité prise égale à 1.

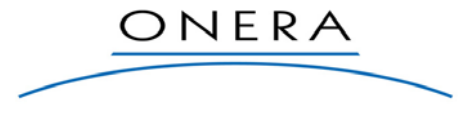

#### **Résultats : champs de vitesse Résultats : champs de vitesse**

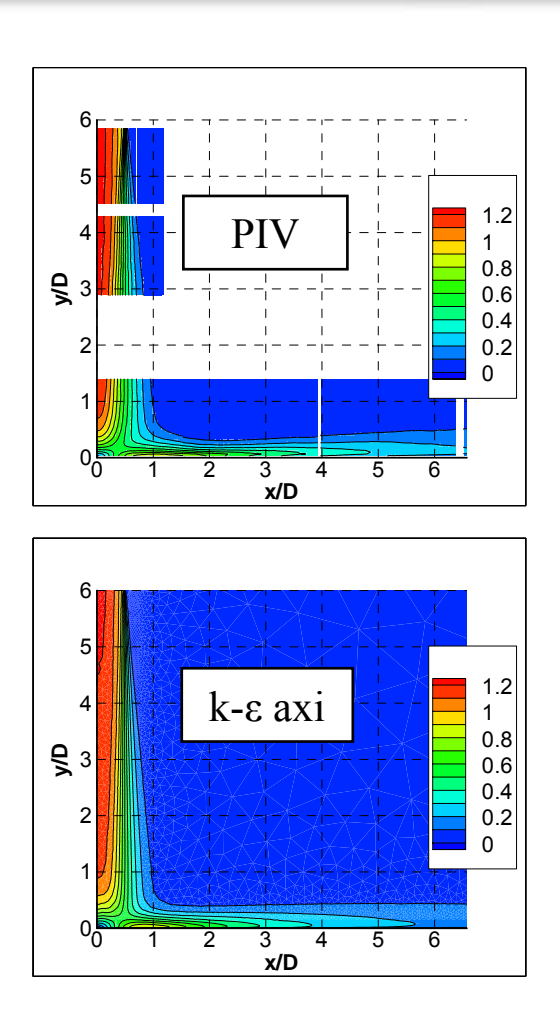

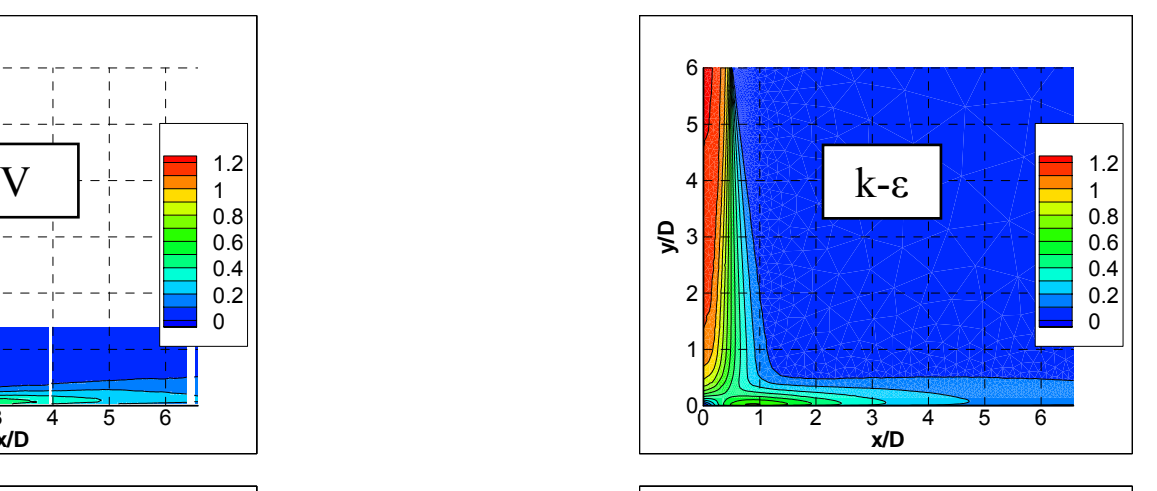

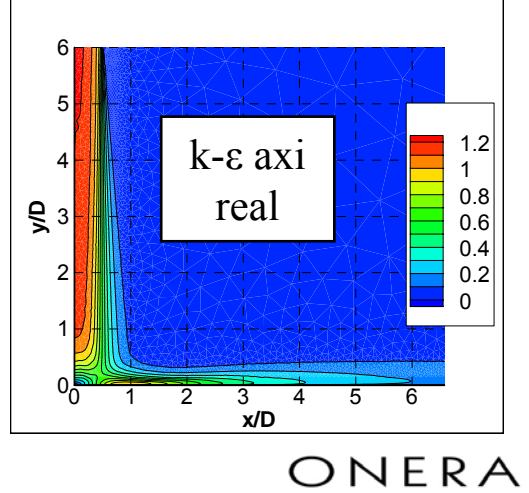

T.

### **Résultats : champs d'énergie cinétique turbulente Résultats : champs d'énergie cinétique turbulente**

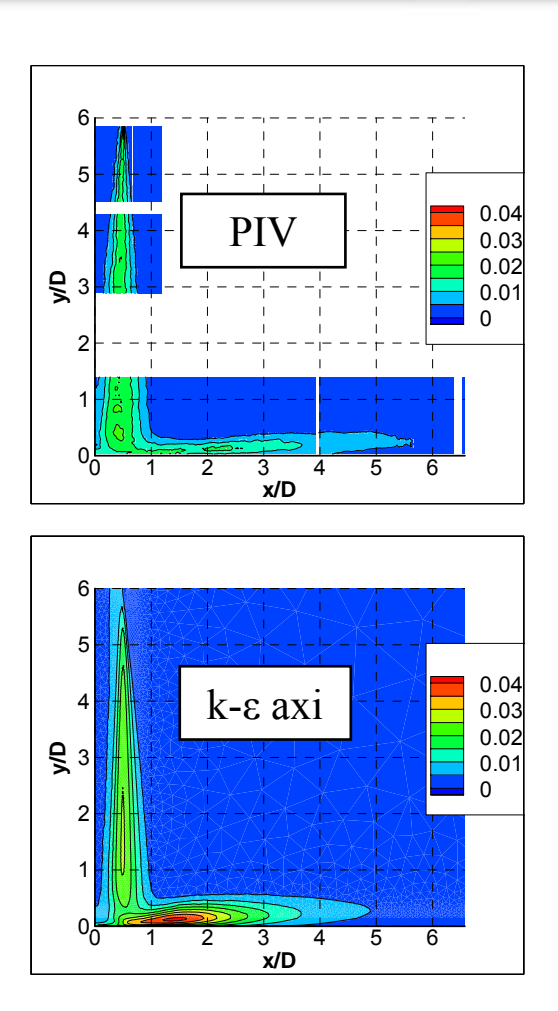

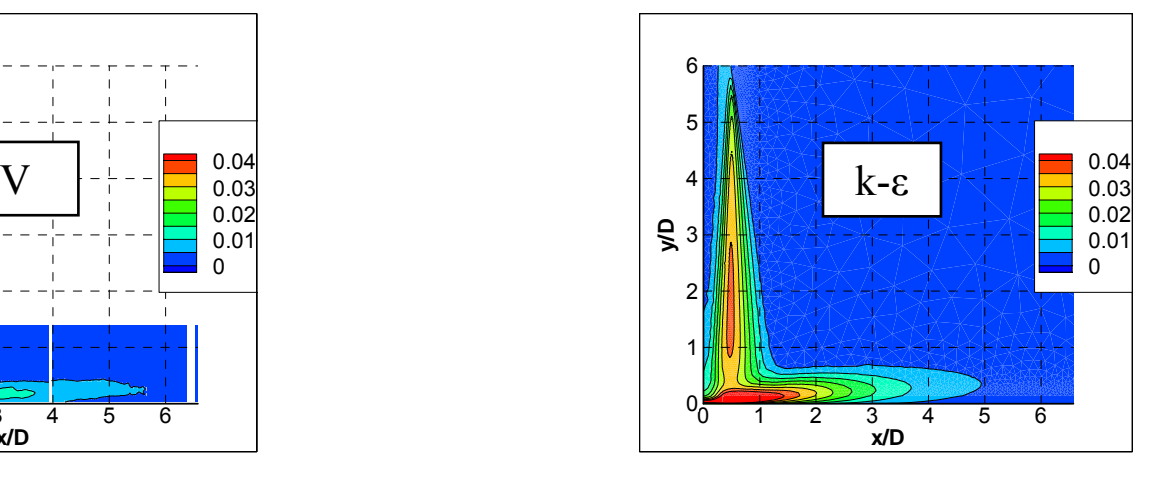

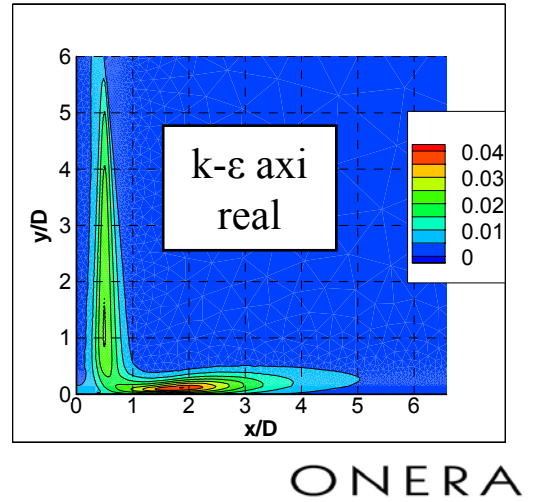

Page 12

 $\Gamma_{a}$ 

#### **Résultats : évolution des grandeurs sur l'axe Résultats : évolution des grandeurs sur l'axe**

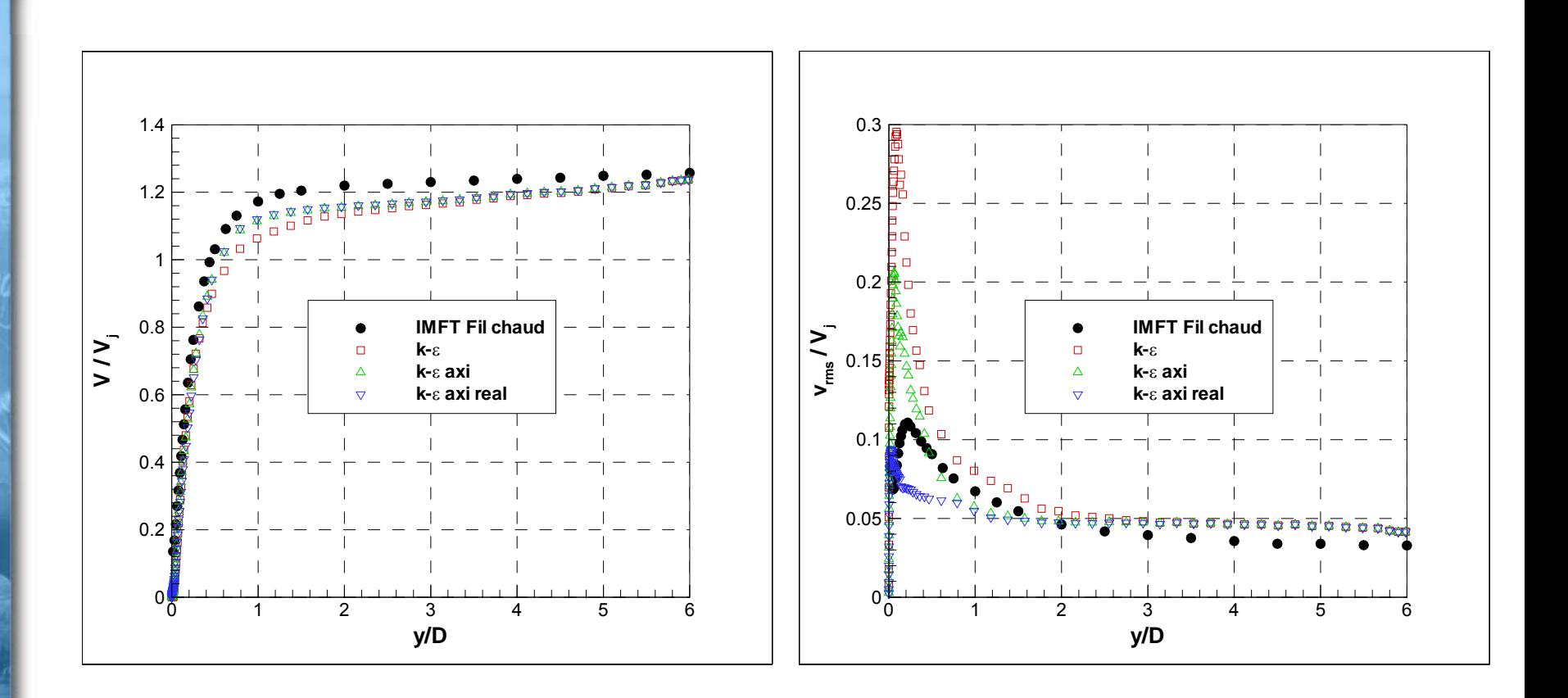

ONERA

#### **Résultats : distributions radiales dans le jet Résultats : distributions radiales dans le jet**

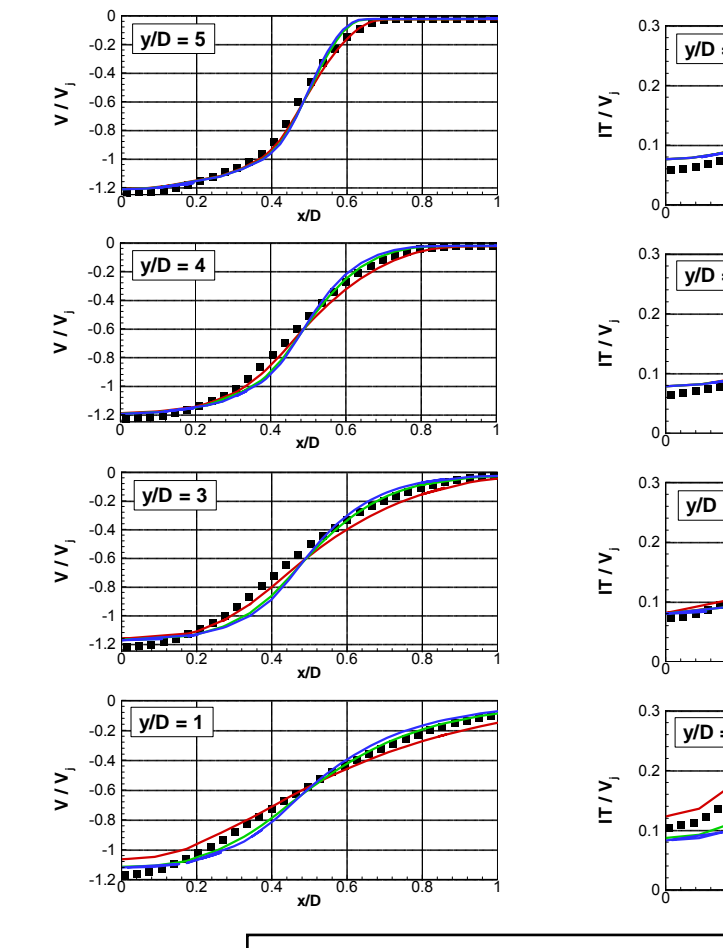

**PIV** 

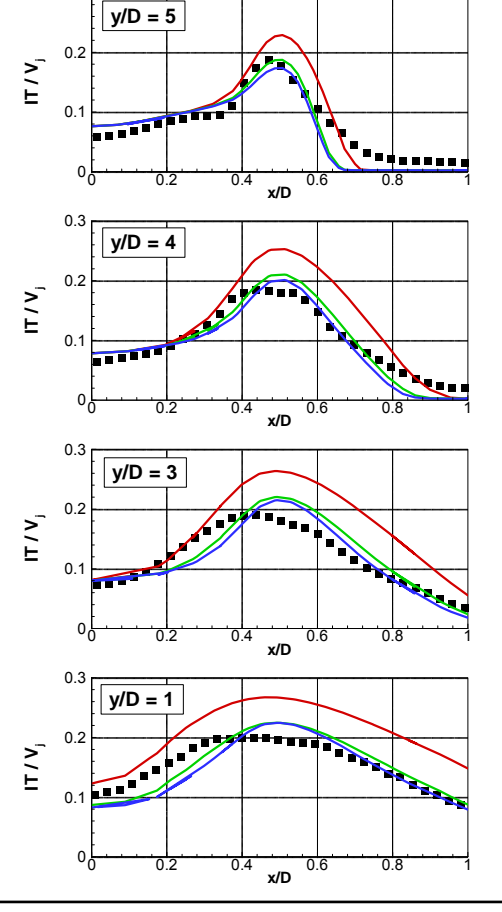

 $-k-\varepsilon$  - k-ε axi - k-ε axi real

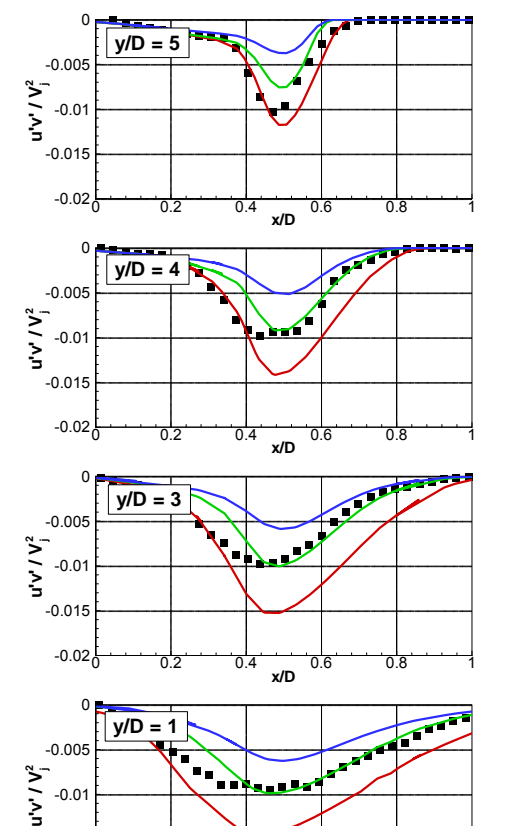

**x/D**

ONERA

 $-0.02$   $0.2$   $0.4$   $0.6$   $0.8$   $1$ 

 $-0.015$ 

Page 14

**Résultats : profils de vitesse radiale dans le jet de Résultats : profils de vitesse radiale dans le jet de paroi paroi**

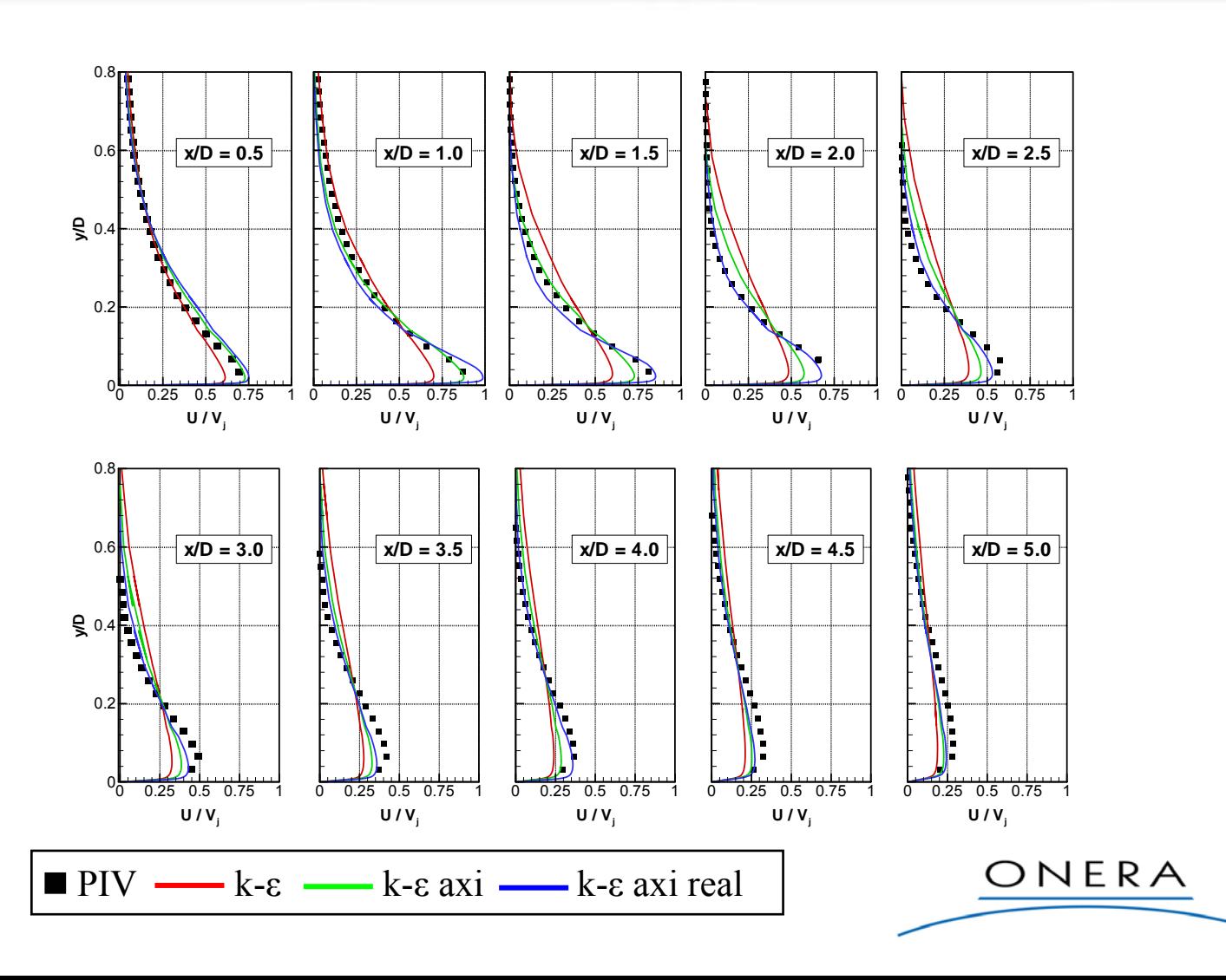

Page 15

 $\Gamma$ 

**Résultats : profils d'intensité turbulente dans le jet de paroi Résultats : profils d'intensité turbulente dans le jet de paroi**

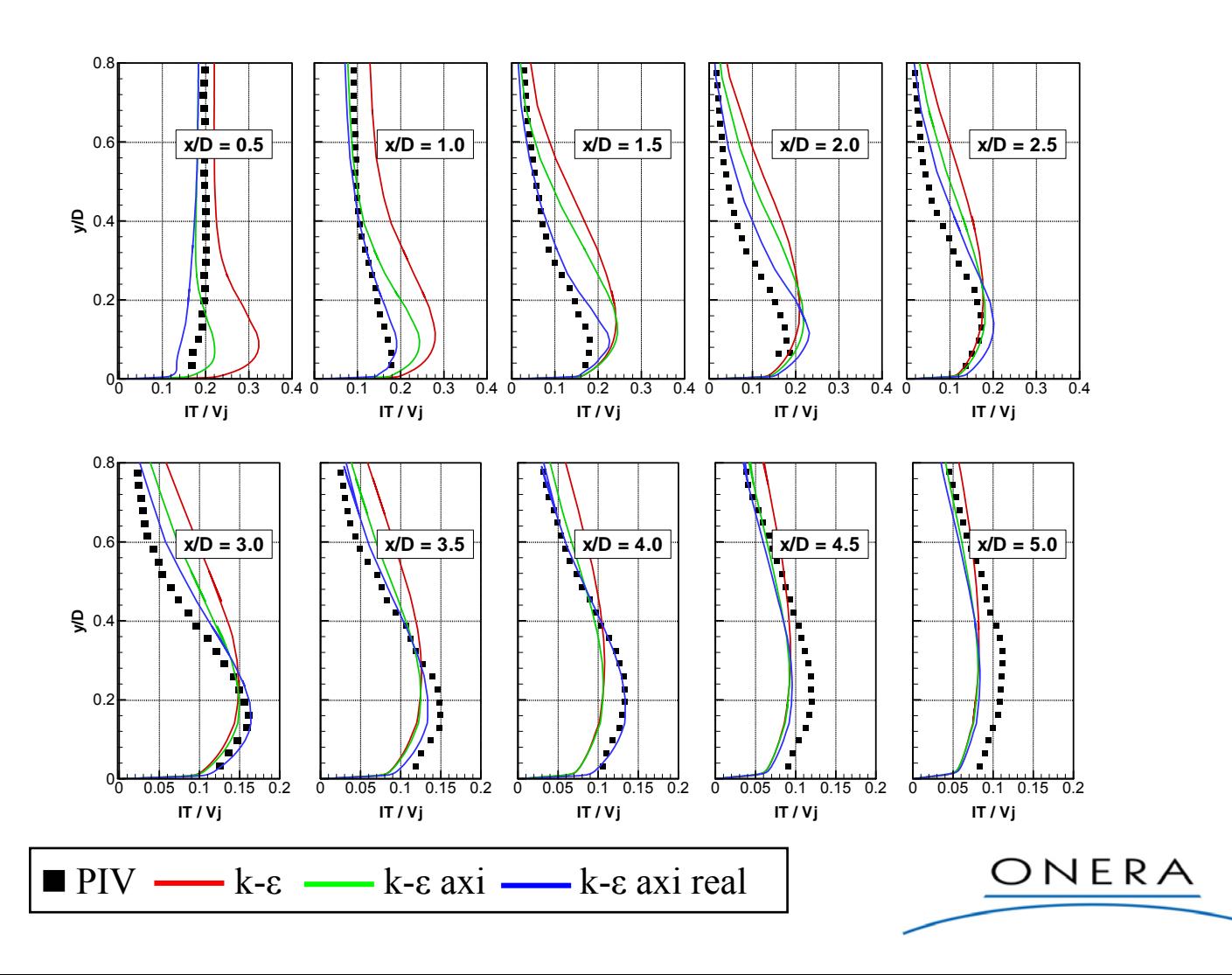

Page 16

**Résultats : profils de tension de Reynolds dans le Résultats : profils de tension de Reynolds dans le jet de paroi jet de paroi**

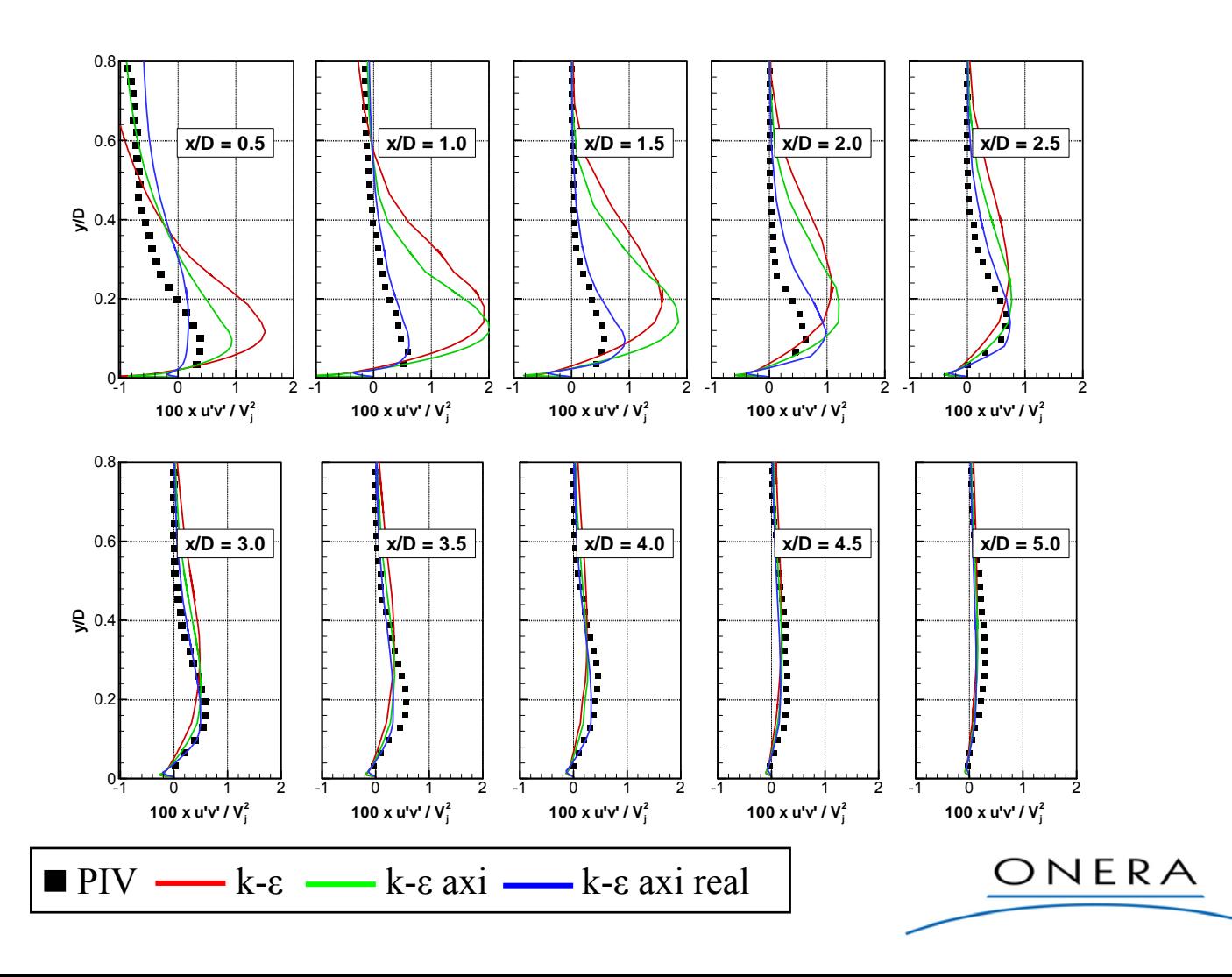

Page 17

 $\Gamma_{a}$ 

#### **Distribution du Nusselt Distribution du Nusselt**

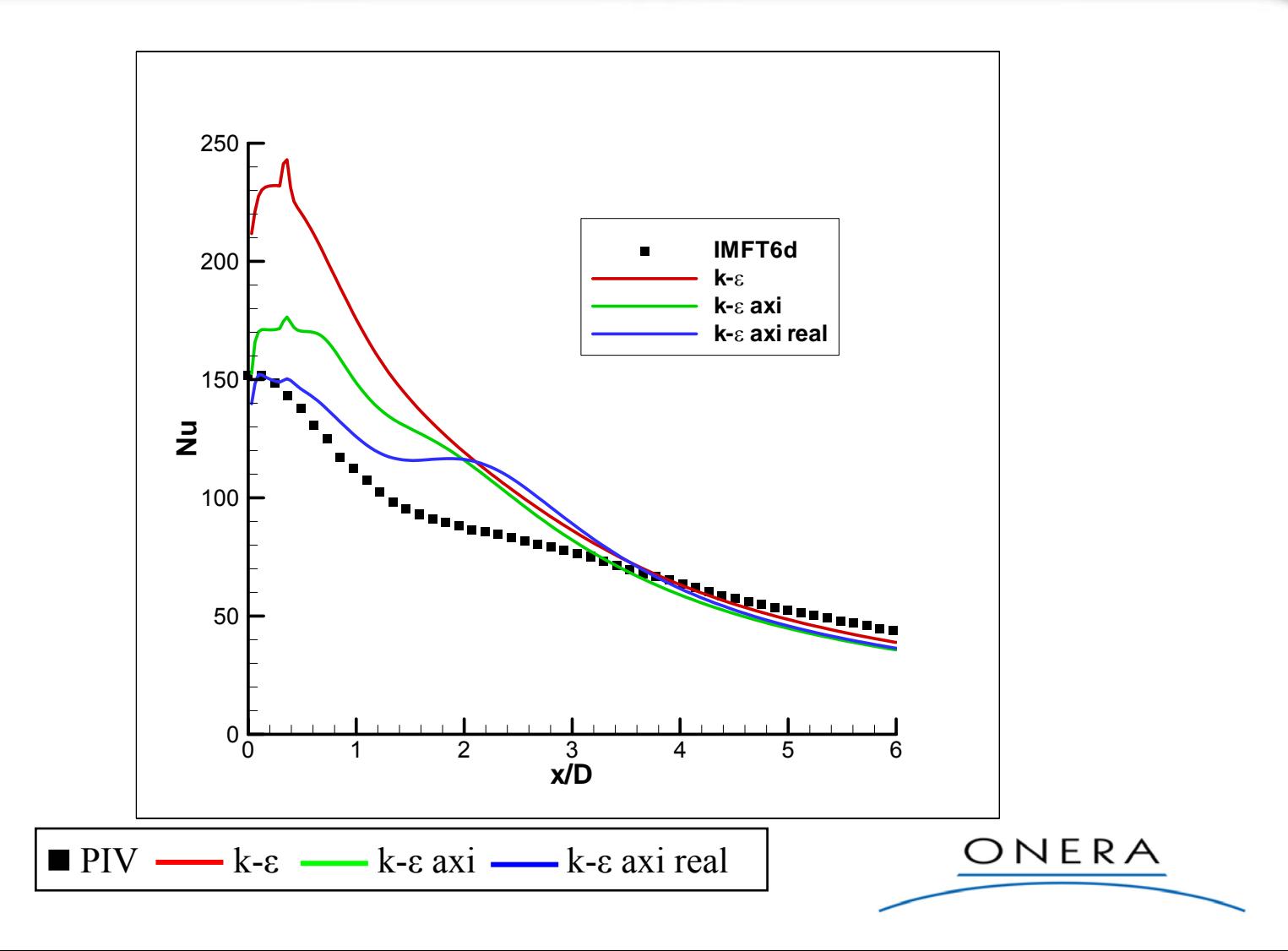

Page 18

 $\Gamma_a$ 

**Deuxième configuration : impact de jets multiples Deuxième configuration : impact de jets multiples sur une paroi concave sur une paroi concave**

Bibliographie - Conception de l'expérience similitude du problème industriel (Mach et Reynolds) Caractérisation dynamique **Solution** is eighthorour in the vietos in the vietos of the vietos of the vietos of the vietos of the vietos of the vietos of the vietos of the vietos of the vietos of the vietos of the vietos of the vietos of the vietos  $\rightarrow$  jets impactants froids (PIV)  $\rightarrow$  jets libres chauds (LDV) Caractérisation thermique variation de la distance jet - paroi **Example 20 variation du pas entre les jets** 

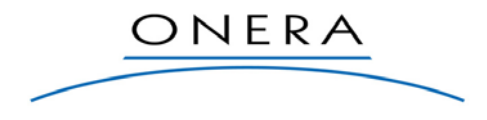

# **Synthèse bibliographique Synthèse bibliographique**

#### Caractéristiques de l'écoulement à simuler

- $\rightarrow$  jets circulaires (d = 2 mm),
- jets turbulents (Re $_{\rm d}$  ≈ 2.10<sup>4</sup>),
- $\triangleright$  jets chauds (T ≈ 400°C),
- $\rightarrow$ écoulement compressible (M ≈ 0.8),
- $\blacktriangleright$  effets de confinement,
- piets immergés,
- impact sur une surface concave.
- Expérience en similitude de Mach et Reynolds
	- même diamètre de jets
	- **température plus faible**

# **Synthèse bibliographique Synthèse bibliographique**

#### **Effets dynamiques**

la forme de l'injecteur (longueur du cône potentiel)

- **le pas d'espacement des jets**
- **Transferts thermiques** 
	- les paramètres d'alimentation des jets : Re<sub>d</sub>, M
	- **le pas d'espacement des jets**
	- la concavité de la paroi d'impact
	- la distance buse paroi

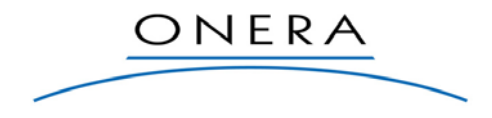

# **Expérimentation en similitude Mach et Reynolds Expérimentation en similitude Mach et Reynolds**

#### Injecteur

 $\rightarrow$  diamètre des injecteurs : d = 2 mm (injecteurs à bords épais)

**pas entre les jets :**  $p = 10$  **mm (** $p/d = 5, 10, 15, ...$ **)** 

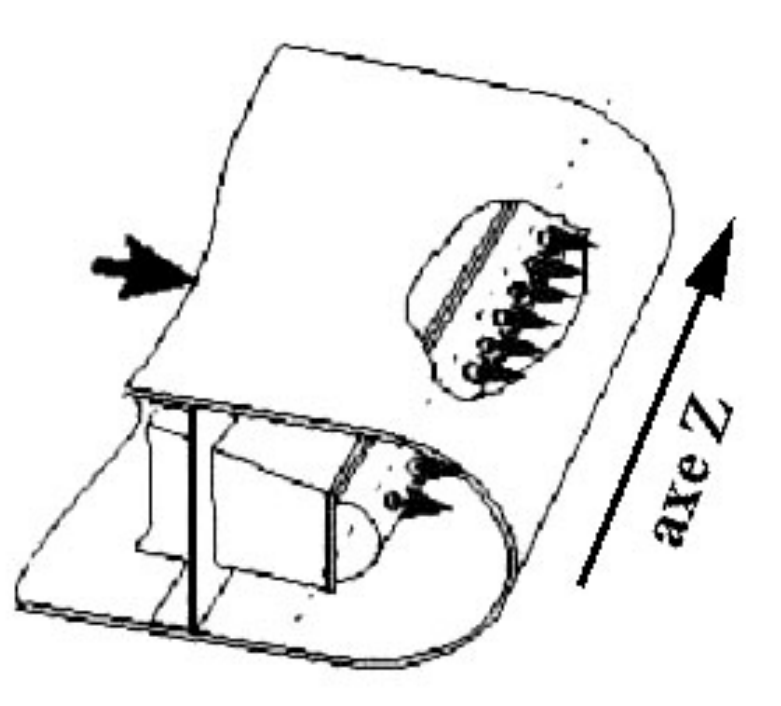

# **Expérimentation en similitude Mach et Reynolds Expérimentation en similitude Mach et Reynolds**

Paroi d'impact **acier épaisseur** 2 mmrayon de courbure :  $R = 72$  mm distance buse paroi variable : H/d=2 à 12

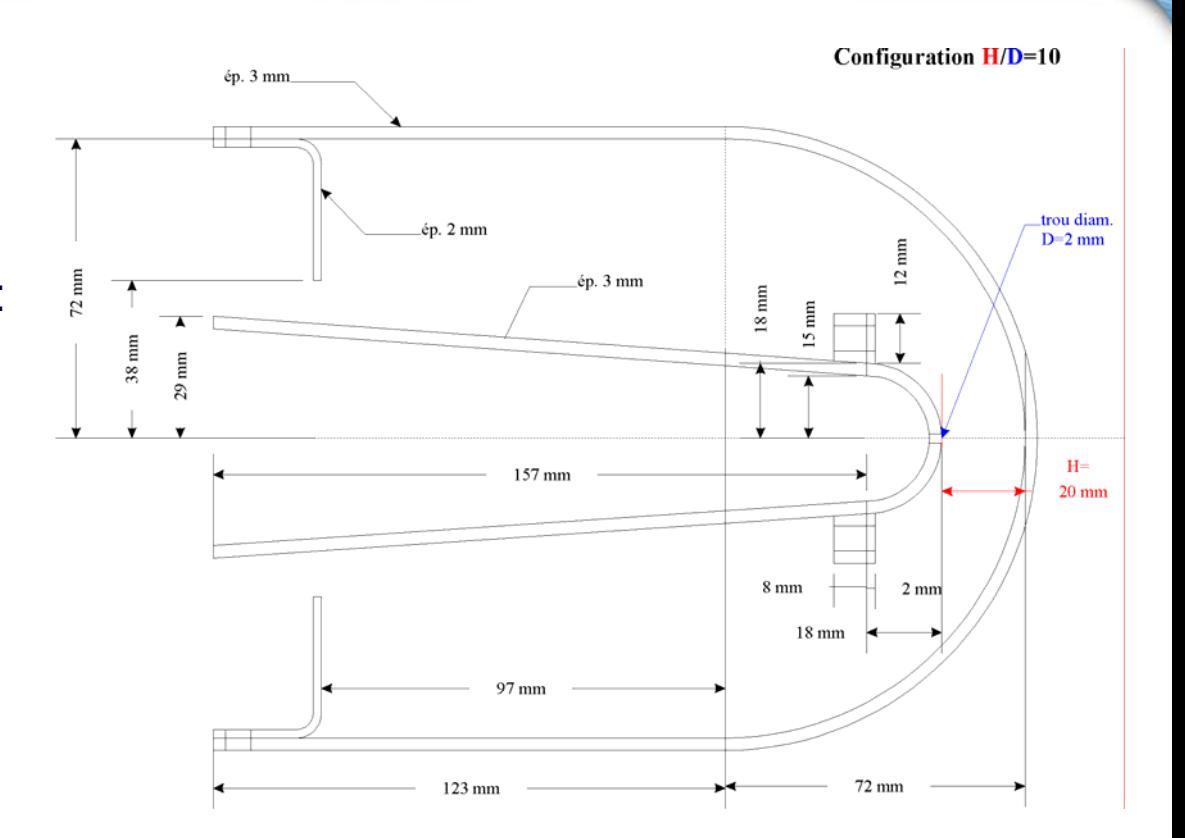

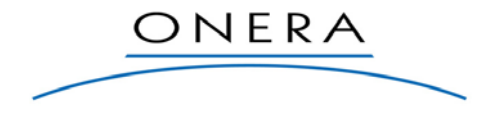

#### **Caractérisation dynamique par PIV Caractérisation dynamique par PIV**

#### Jets froids impactant sur paroi plexiglas

M = 0.83, Re<sub>d</sub> = 43000

Paroi concave en plexiglas

Système d 'injection d 'encens

Caméra

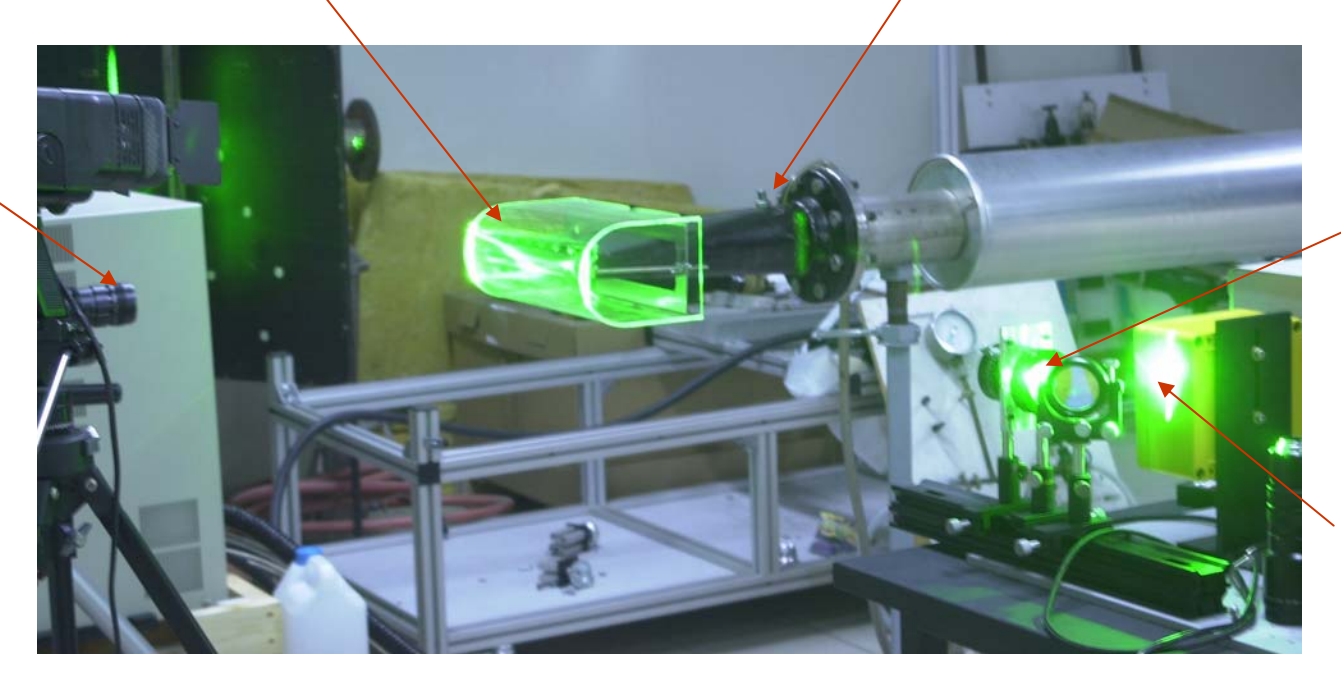

Système de génération de la nappe laser

Laser Nd:Yag 400 mJ/imp 532 nm

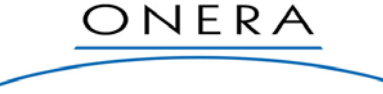

# **Caractérisation dynamique par PIV Caractérisation dynamique par PIV**

Acquisition de doublets d'images de particules (F = 6 Hz,  $\Delta t$  = 1 ms)

Traitement des images par intercorrélation $\rightarrow$ 

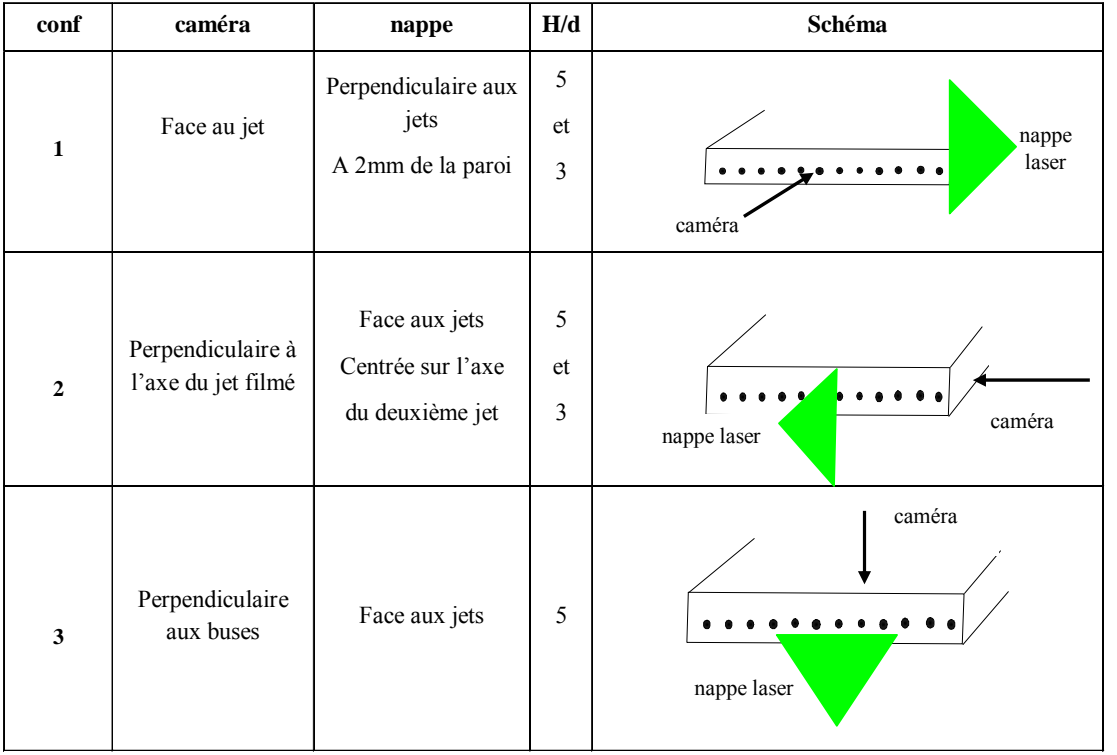

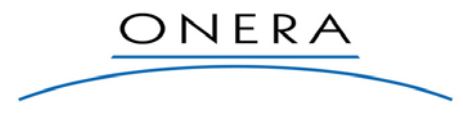

# **Caractérisation dynamique par PIV Caractérisation dynamique par PIV**

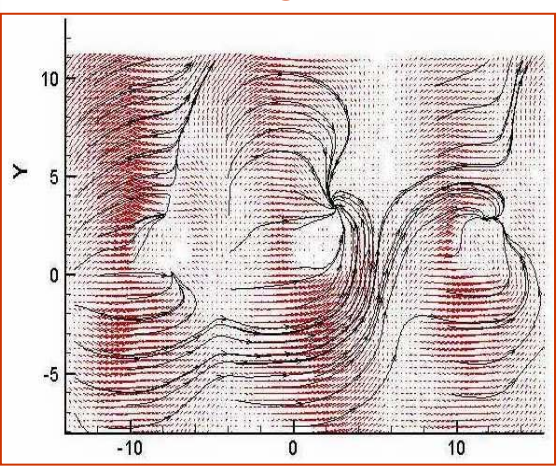

Champ de vitesse moyenne et lignes de courant (H/d=5)

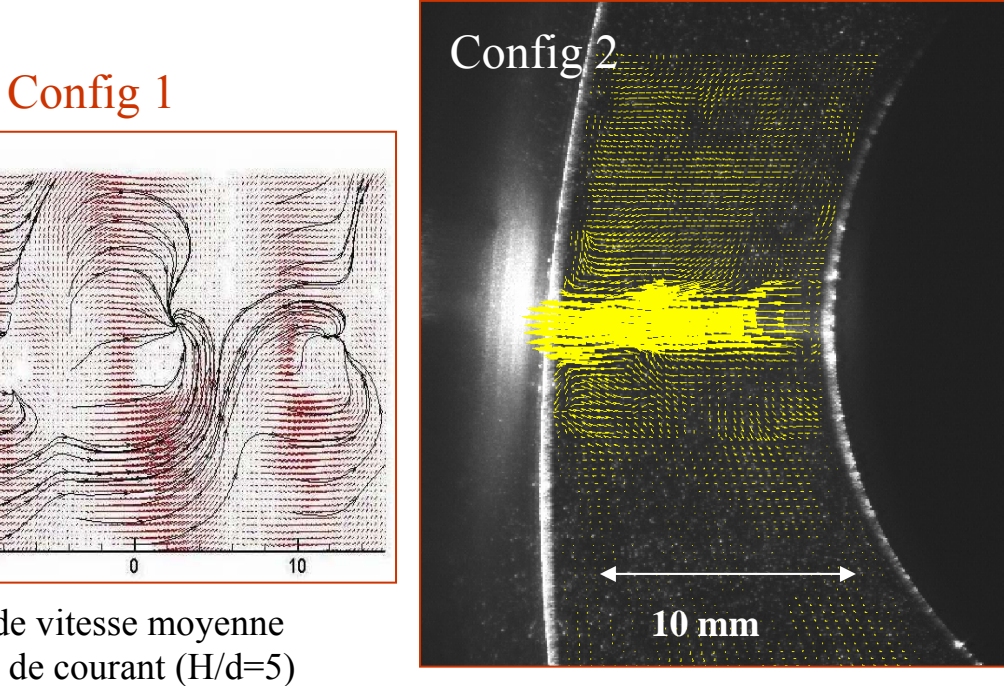

Champ de vitesse instantané superposé à l'image des particules (H/d=5)

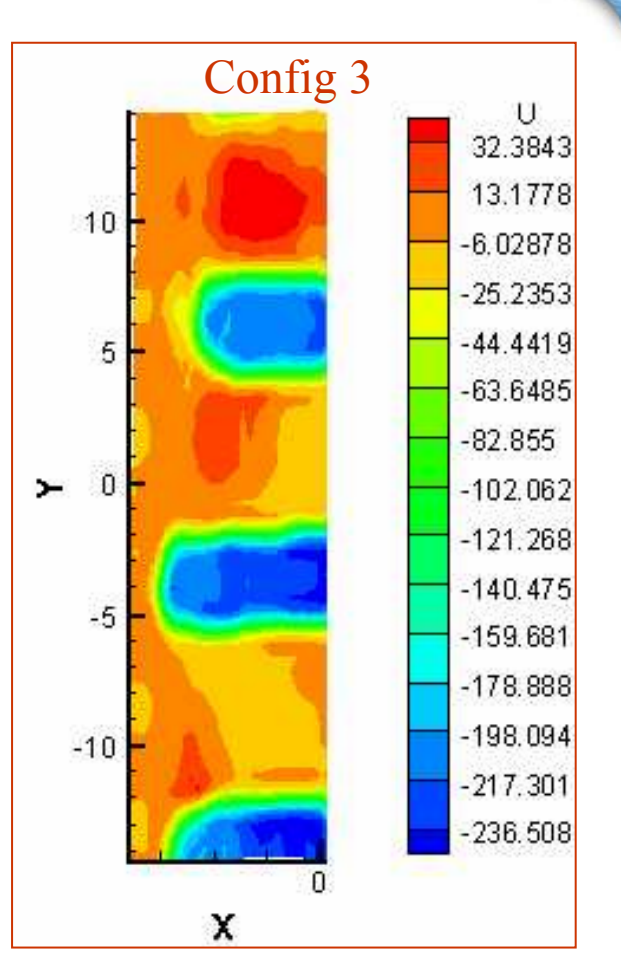

Champ de vitesse instantané Isovitesses en U (H/d=5)

# **Caractérisation dynamique par LDV Caractérisation dynamique par LDV**

Jets libres chauds M = 0.85 Red = 37000 **Température** totale  $Tj = 75^{\circ}C$ 

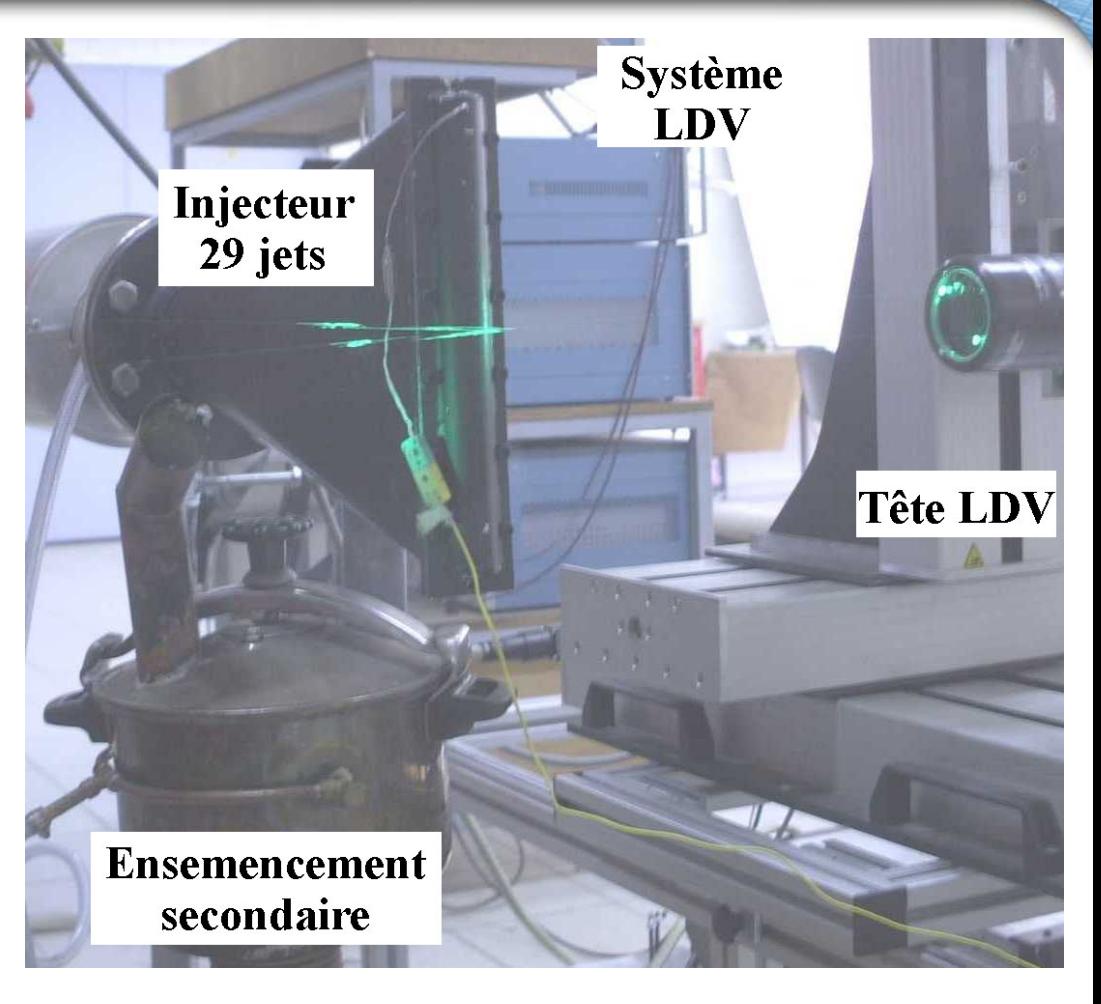

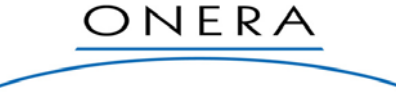

#### **Caractérisation aérodynamique par LDV Caractérisation aérodynamique par LDV**

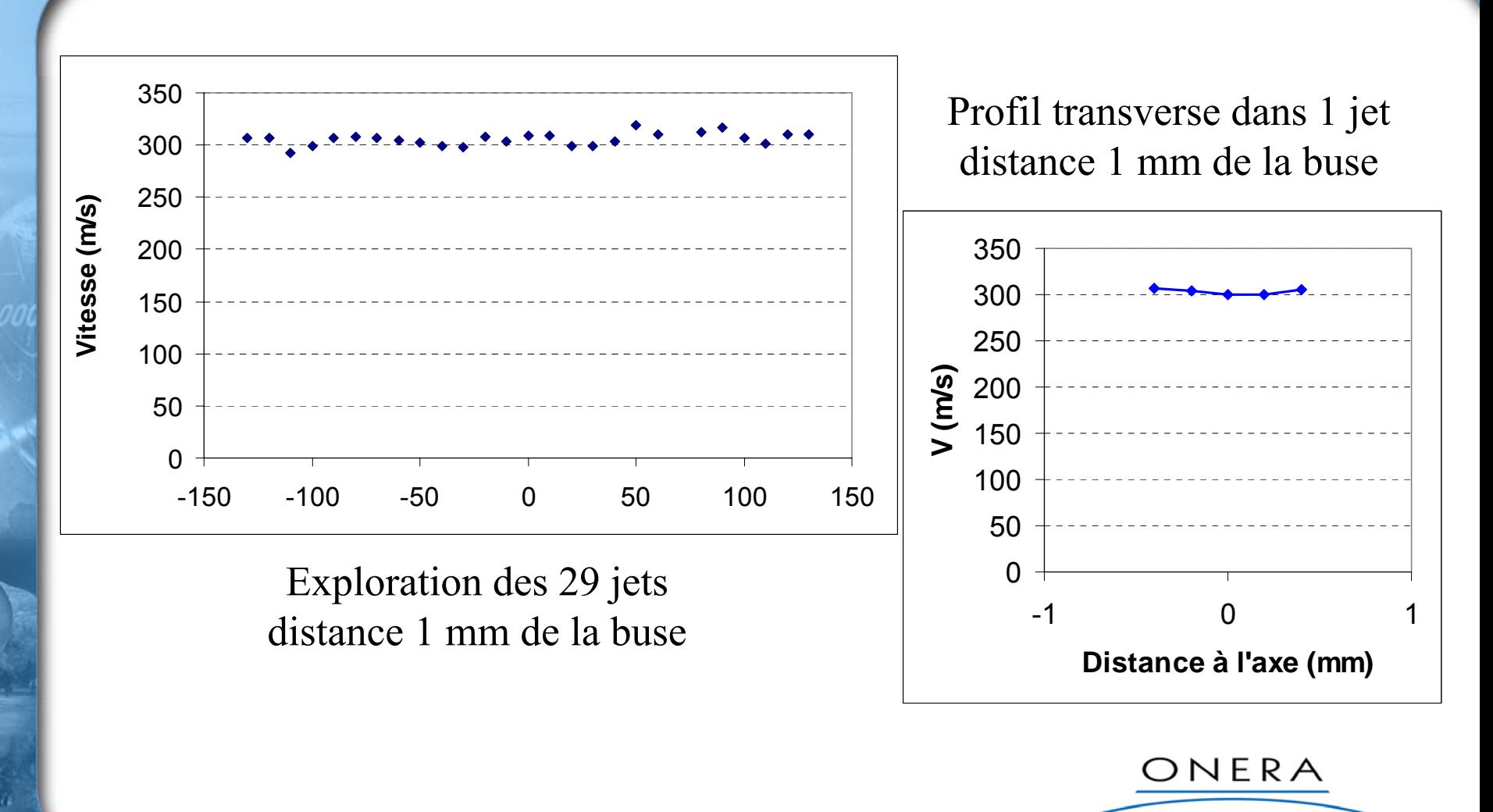

# **Caractérisation aérodynamique par LDV Caractérisation aérodynamique par LDV**

#### Vitesse moyenne sur l'axe du jet central cône potentiel de longueur 4 d environ

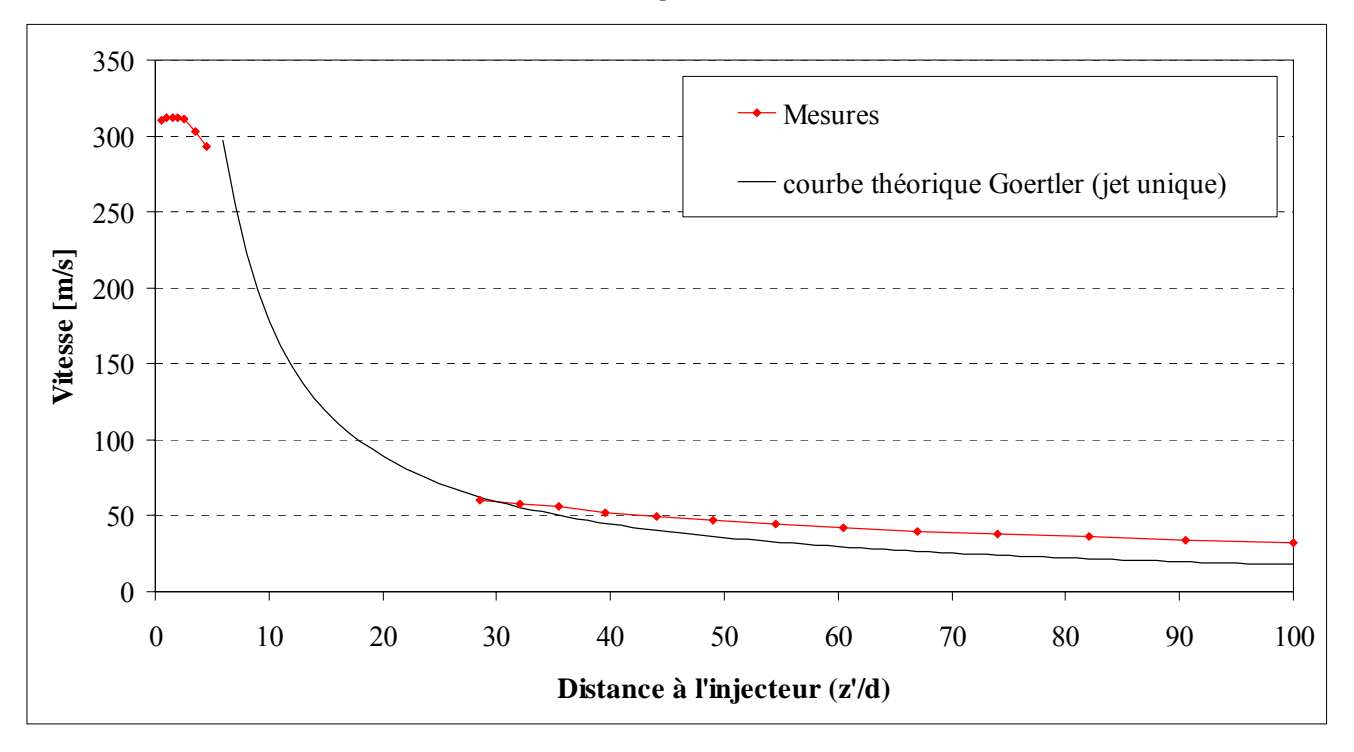

ONERA

- Mesure de la température externe de la paroi d'impact lors de la mise en place des jets (thermographie infrarouge)
- Méthode inverse instationnaire 3D de conduction de la chaleur pour identifier le flux convectif interne et la température de paroi interne

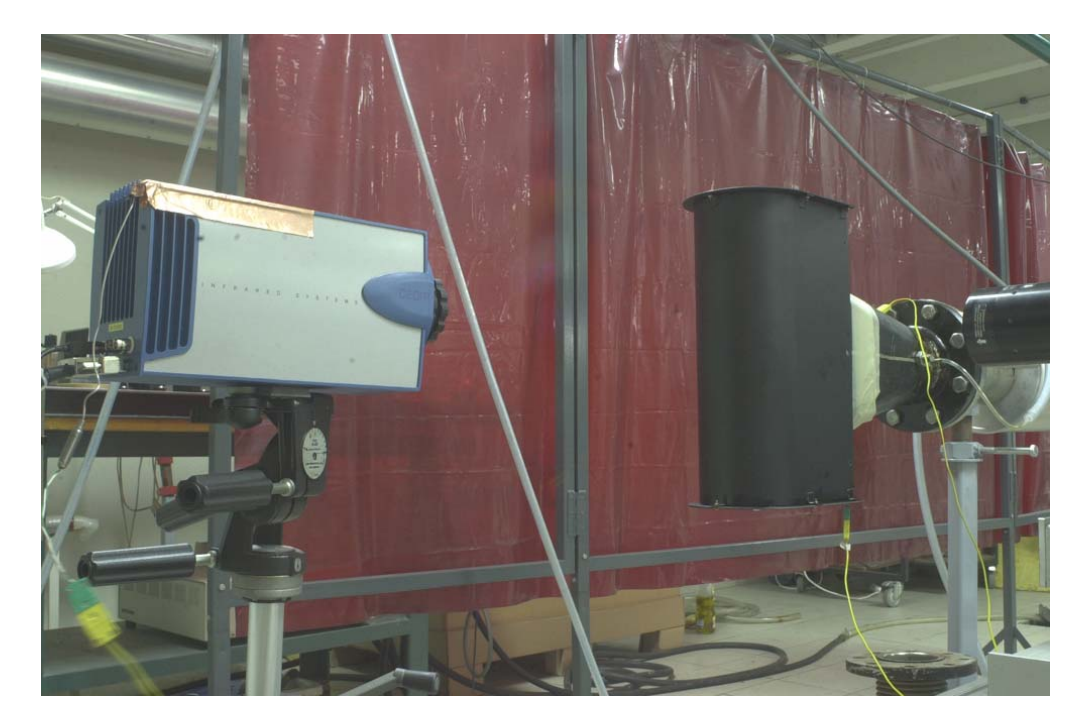

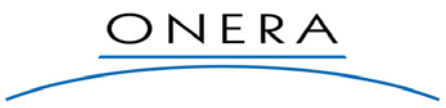

- Hypothèse milieu mince non valable
- Méthode inverse
	- **prise en compte des gradients** thermiques dans l'épaisseur de la paroi d'impact
	- identification du flux interne et des températures internes à partir des mesures des températures externes
	- calcul du coefficient d'échange pariétal et du nombre de Nusselt
- Adaptation et validation de la M.I. pour la géométrie considérée
	- haute résolution spatiale p/r à l'épaisseur

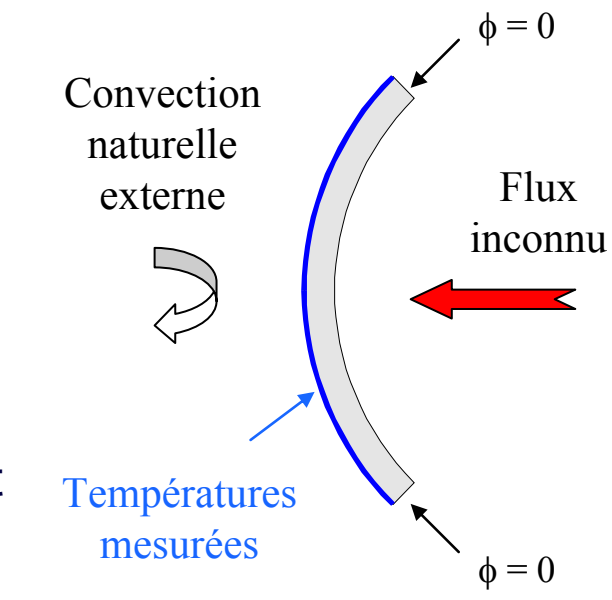

- $\triangleright$  Essais : H/d = 2, 4, 6, 8, 10, 12 (à p/d = 5)  $\triangleright$  Essais : p/d = 5, 10, 15 (à H/d = 5) **Acquisition des températures par ThIR** 
	- 5 jets de largeur / ±30° (sur la paroi d'impact) **Extraction de 1 ou 3 jets au centre** 
		- résolution spatiale : env. 0.5 mm x 0.5 mm

#### Evolution suivant l'axe des jets : variation de H/d

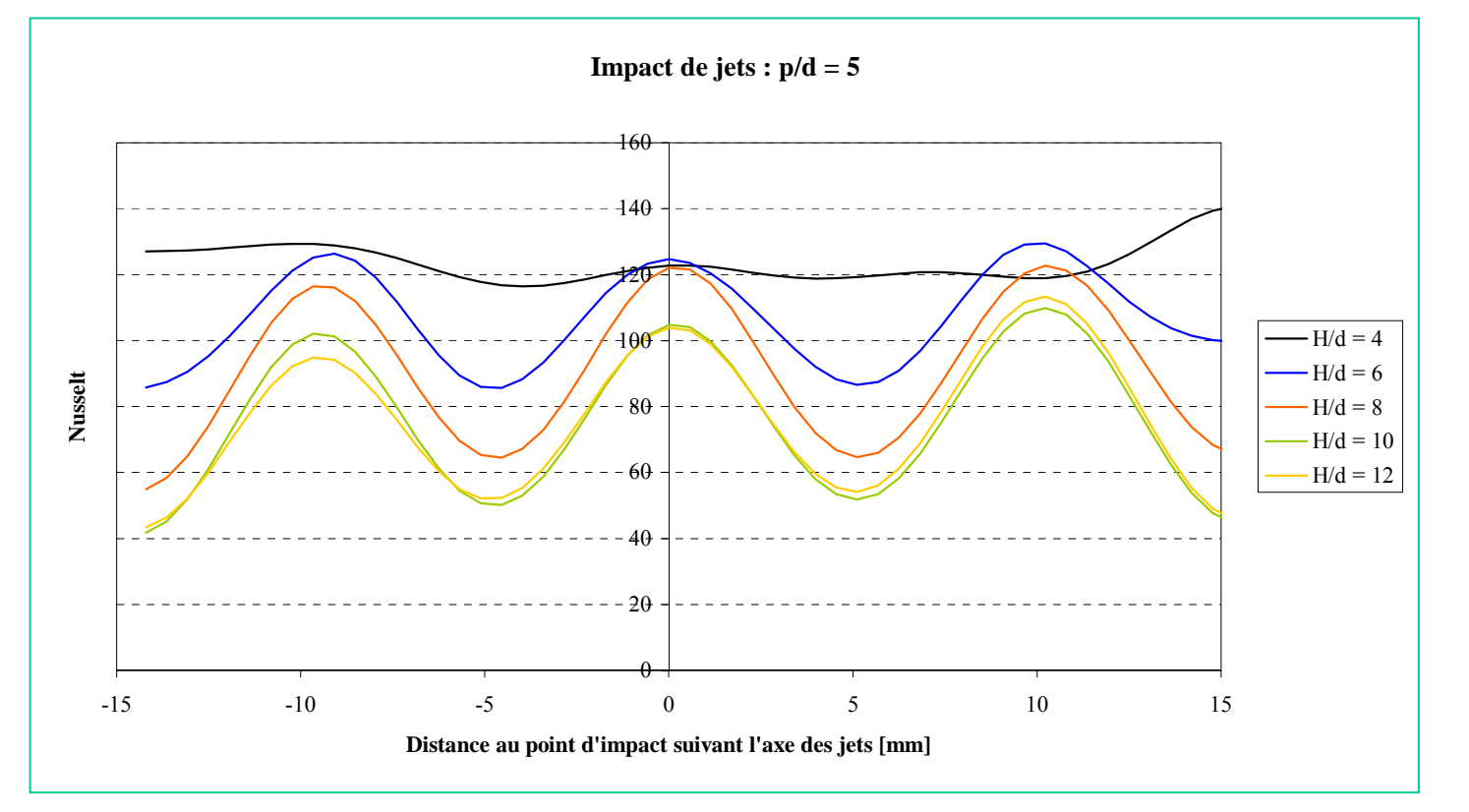

ONERA

#### Evolution suivant l'axe des jets : variation de p/d

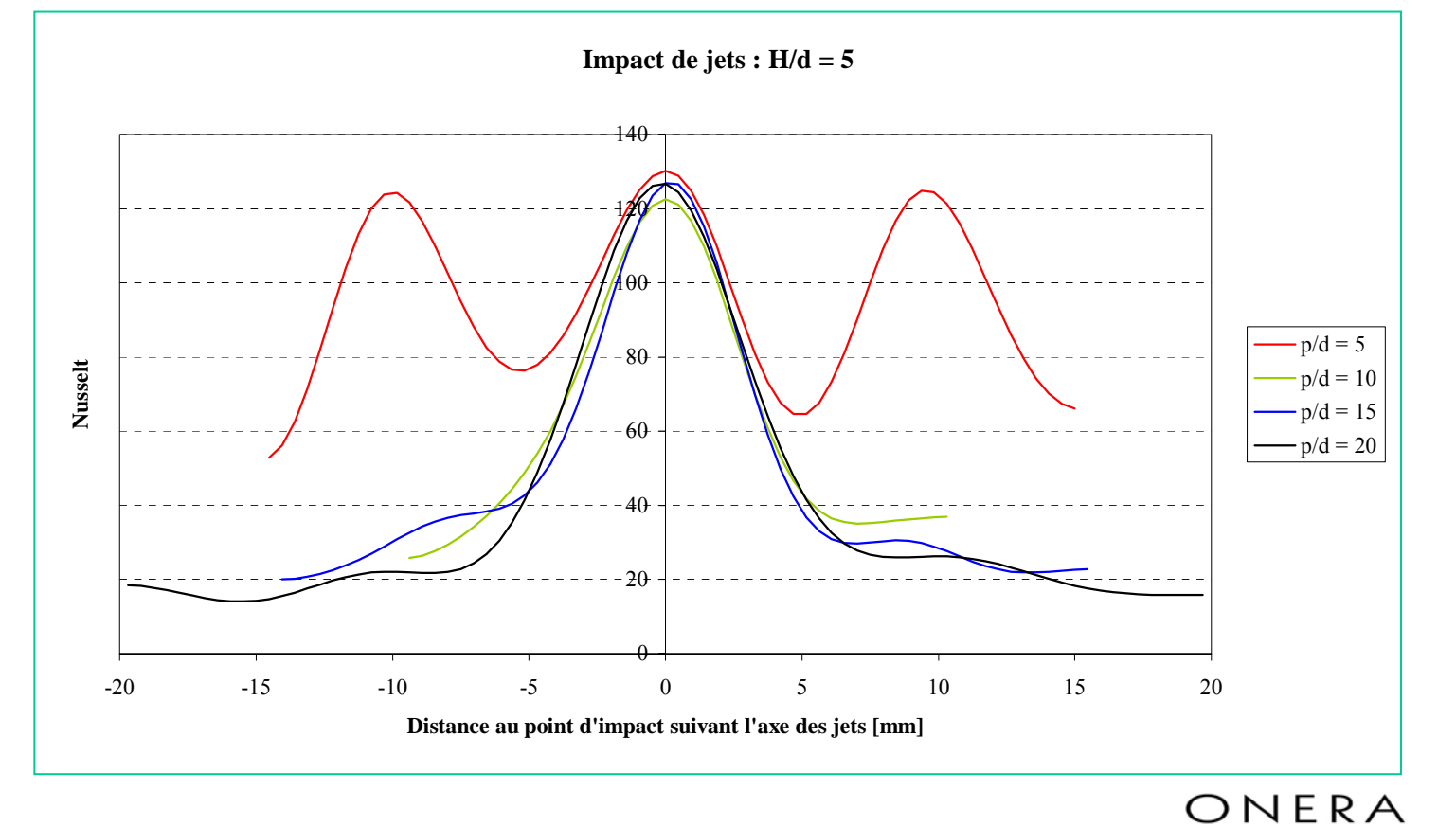

# **Simulations CEDRE : Maillage Simulations CEDRE : Maillage**

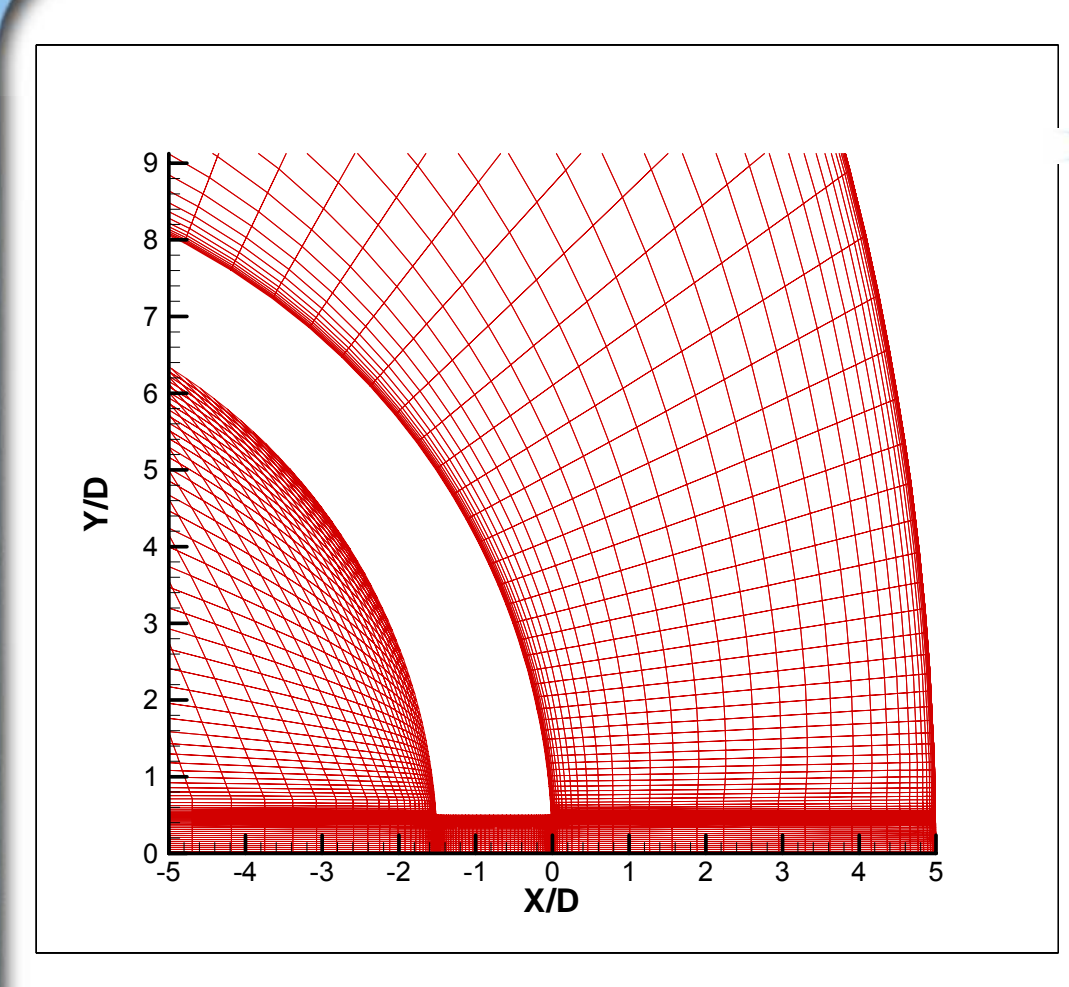

#### Maillage hexaédrique 3D :

- Raffinement du maillage dans la couche de mélange et près des parois
- y+< 0.1 sur la paroi impactée

ONERA

290000 cellules

#### **Simulations CEDRE : Champ de vitesse Simulations CEDRE : Champ de vitesse**

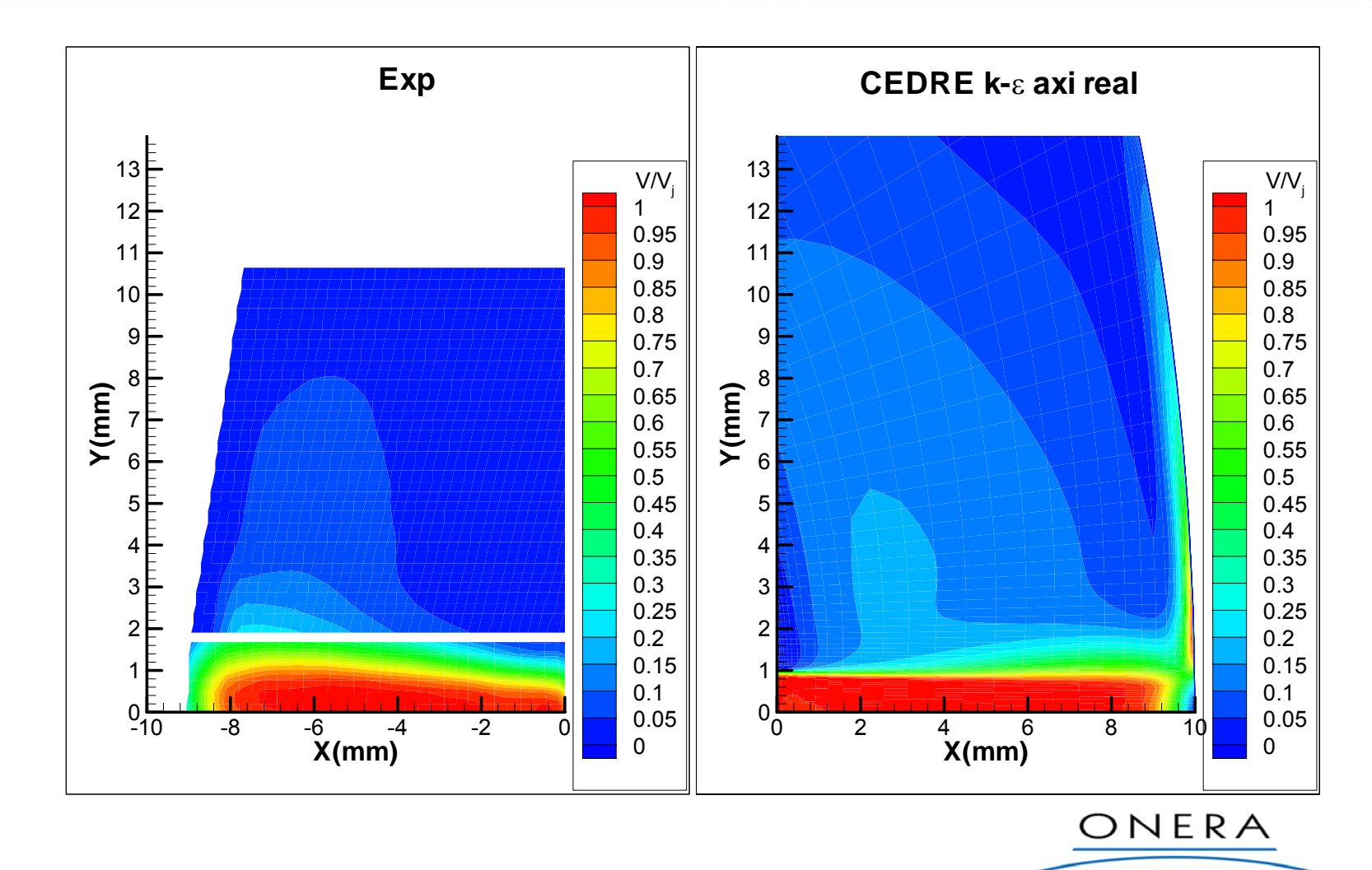

T.

# **Simulations CEDRE : Intensité turbulente Simulations CEDRE : Intensité turbulente**

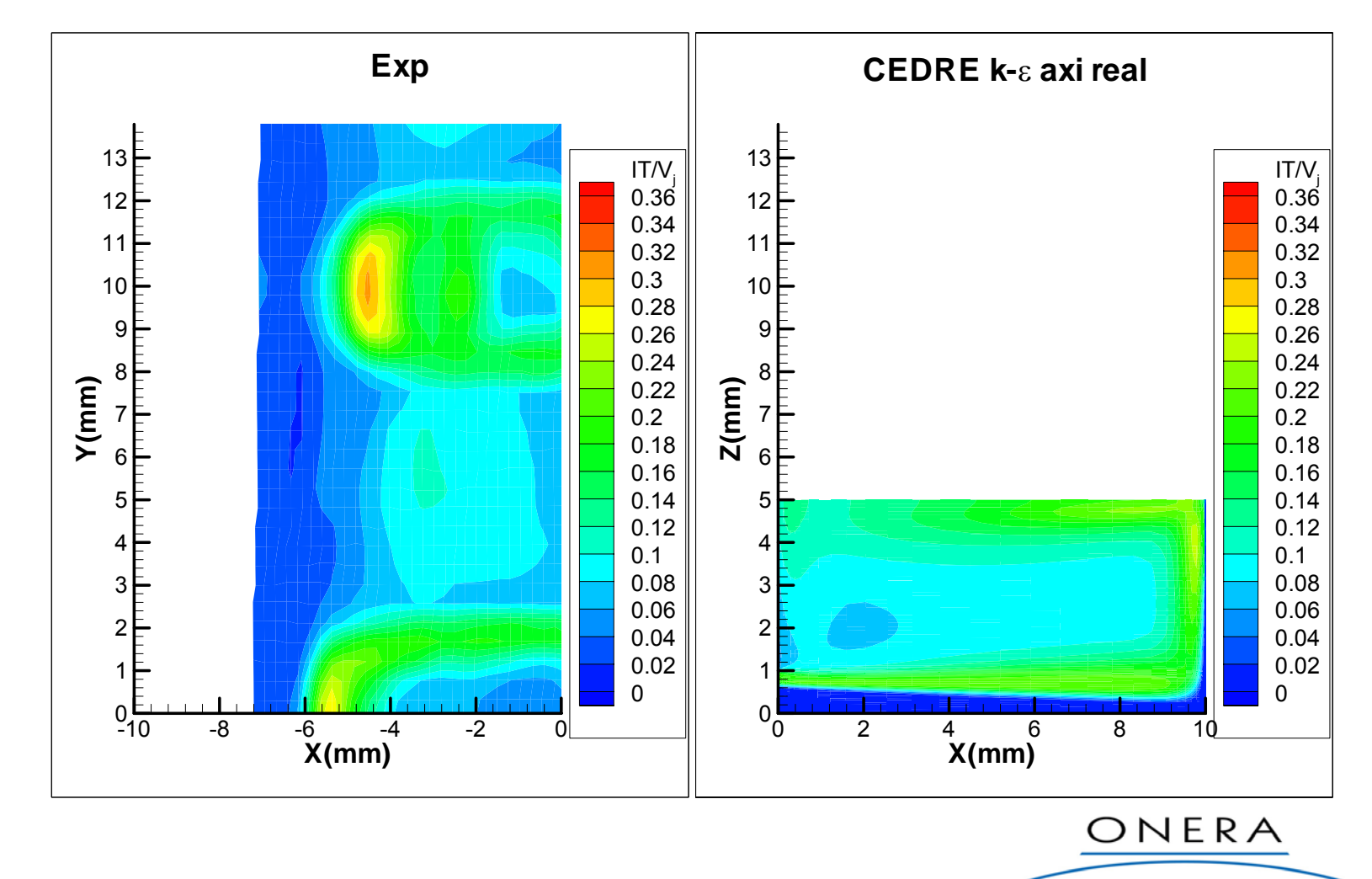

Ţ,

# **Simulations CEDRE : Distribution du Nusselt Simulations CEDRE : Distribution du Nusselt**

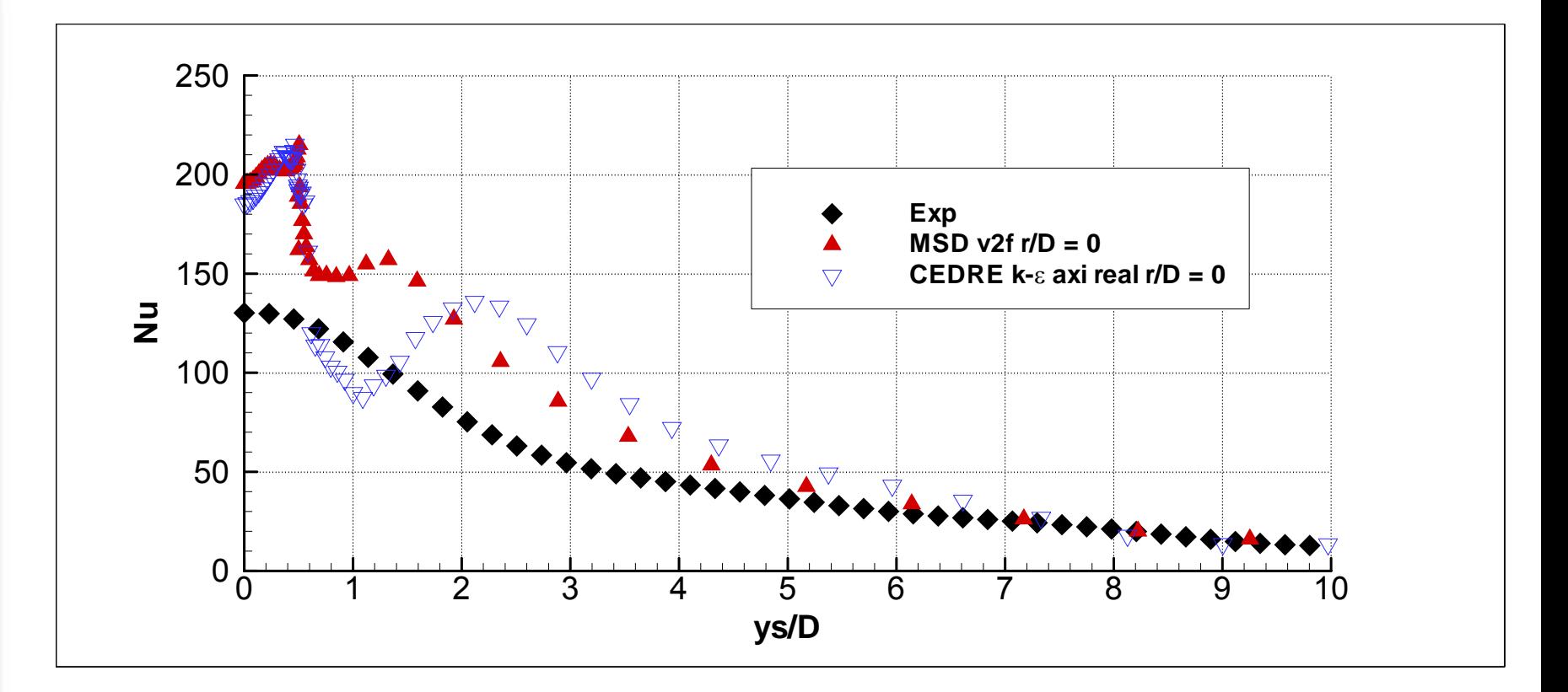

ONERA

#### **Conclusions Conclusions**

- Mise en place d'une base de données, en dynamique et en thermique sur des configurations d'impact de jets (sur paroi plane et concave).
- Les premières validations donnent des résultats encourageants sur le jet unique impactant une paroi plane.
- Écarts importants sur entre simulations et expérience sur la ligne de jets impactant une paroi concave :
	- caractéristiques du jet en sortie d'injecteur mal reproduites?
	- écoulements secondaires liés aux jets adjacents?
	- influence de la concavité de la paroi?
	- influence de la conduction dans la paroi?